## **The Trend of DevOps in Cloud**

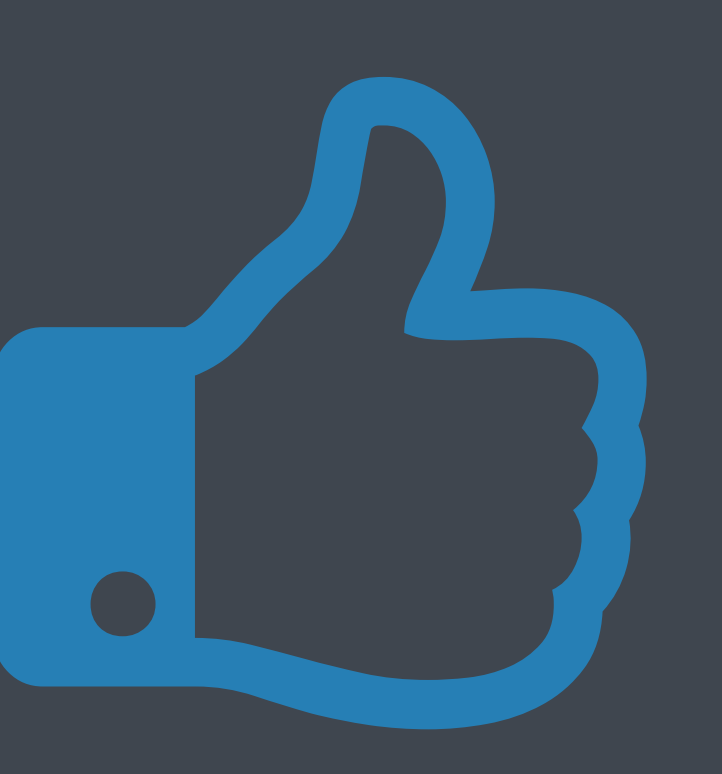

— Qin Jianxiang, founder of OpsKitchen.com

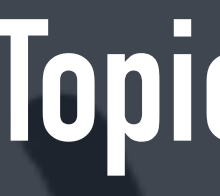

# **Topic Definition**

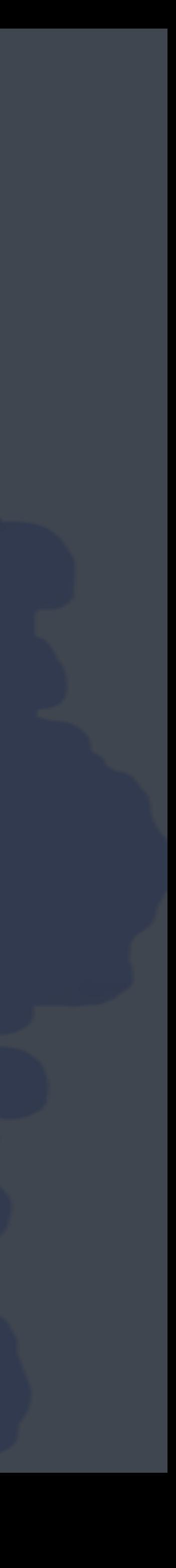

App Ops

16.10

Sys Oce

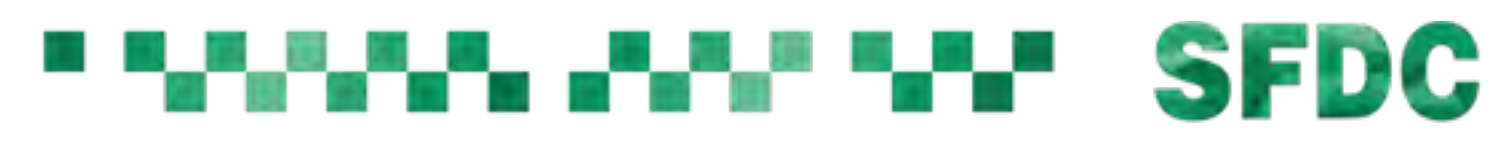

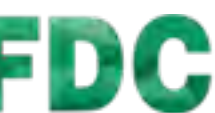

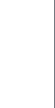

power, cable, hardware, BIOS, RAID, OS

#### **1.** System Ops

software, configuration, data, CI, CD

## **3.** Application Ops

#### router, switch, vlan **2.** Network Ops

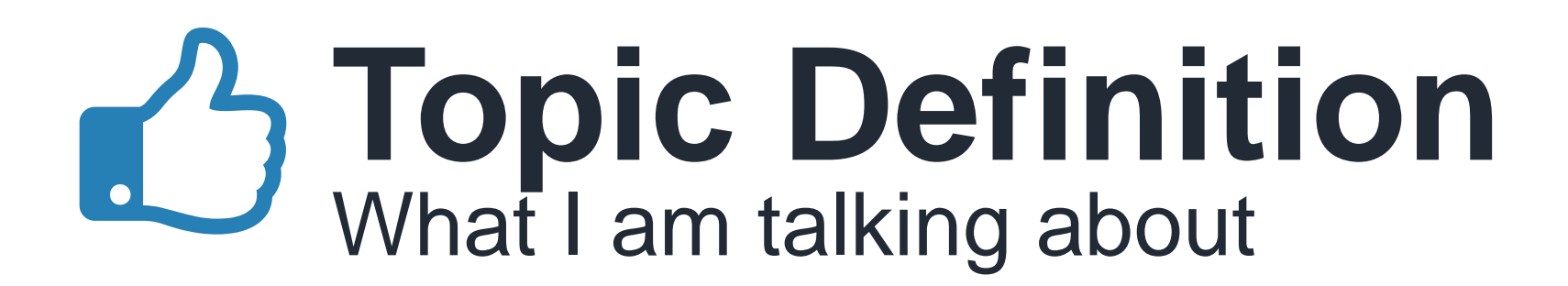

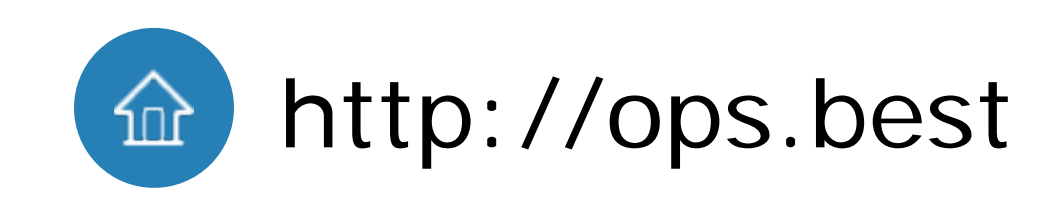

#### **Challenges**  $| \bullet |$ What the difficult of app ops is

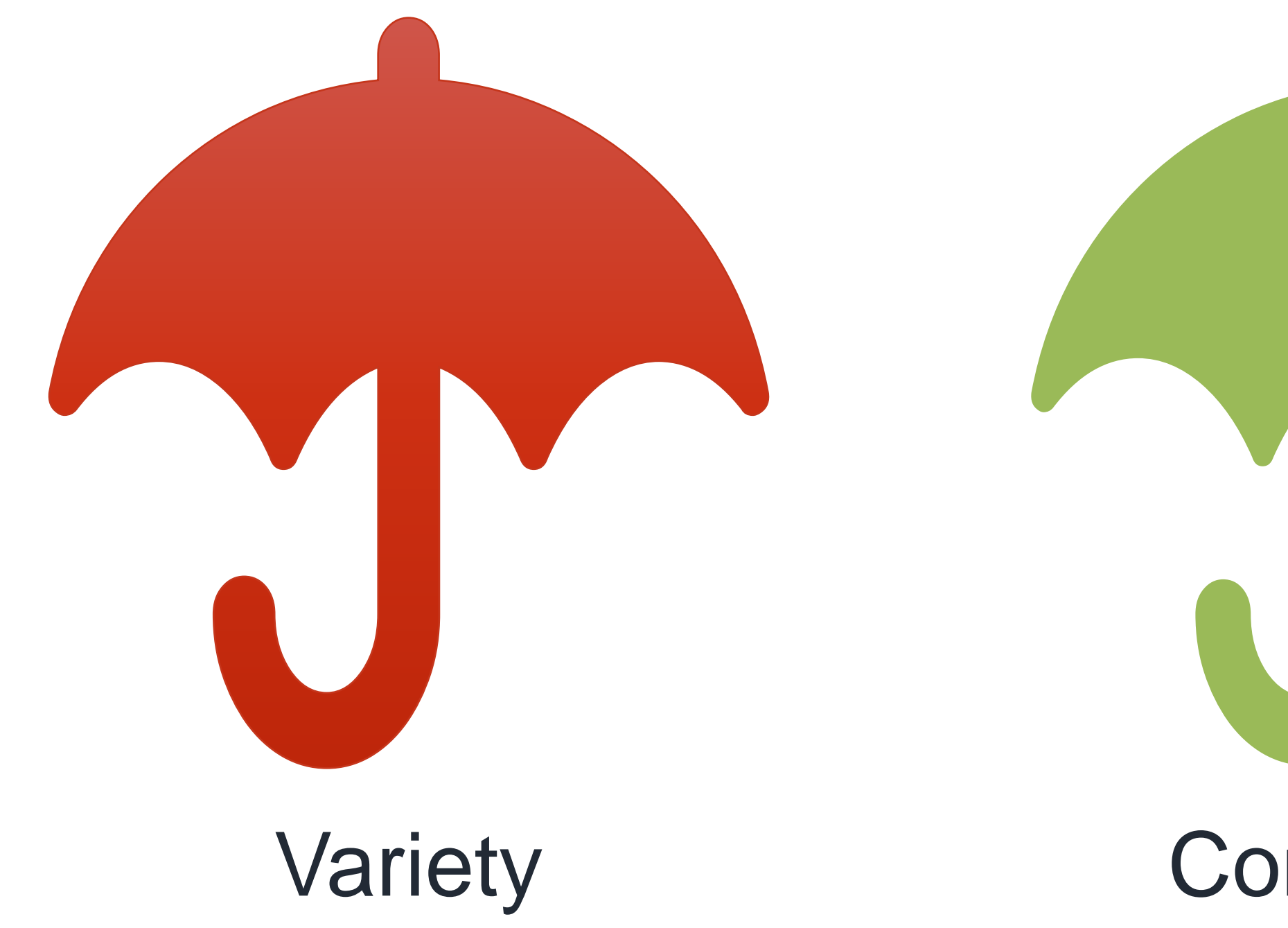

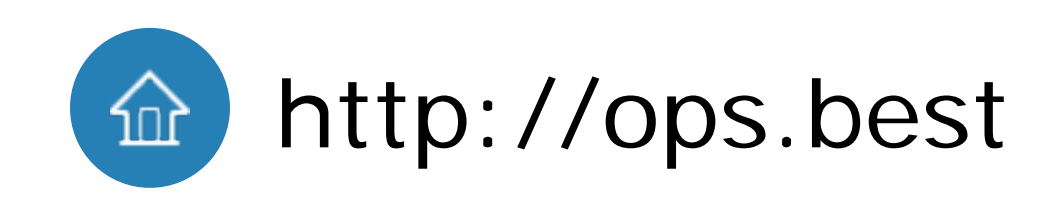

# Variety Complexity Dependency

#### " """ "" "" "" "" SFDC

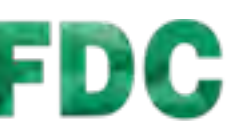

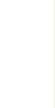

#### **Architecture** How server side software works

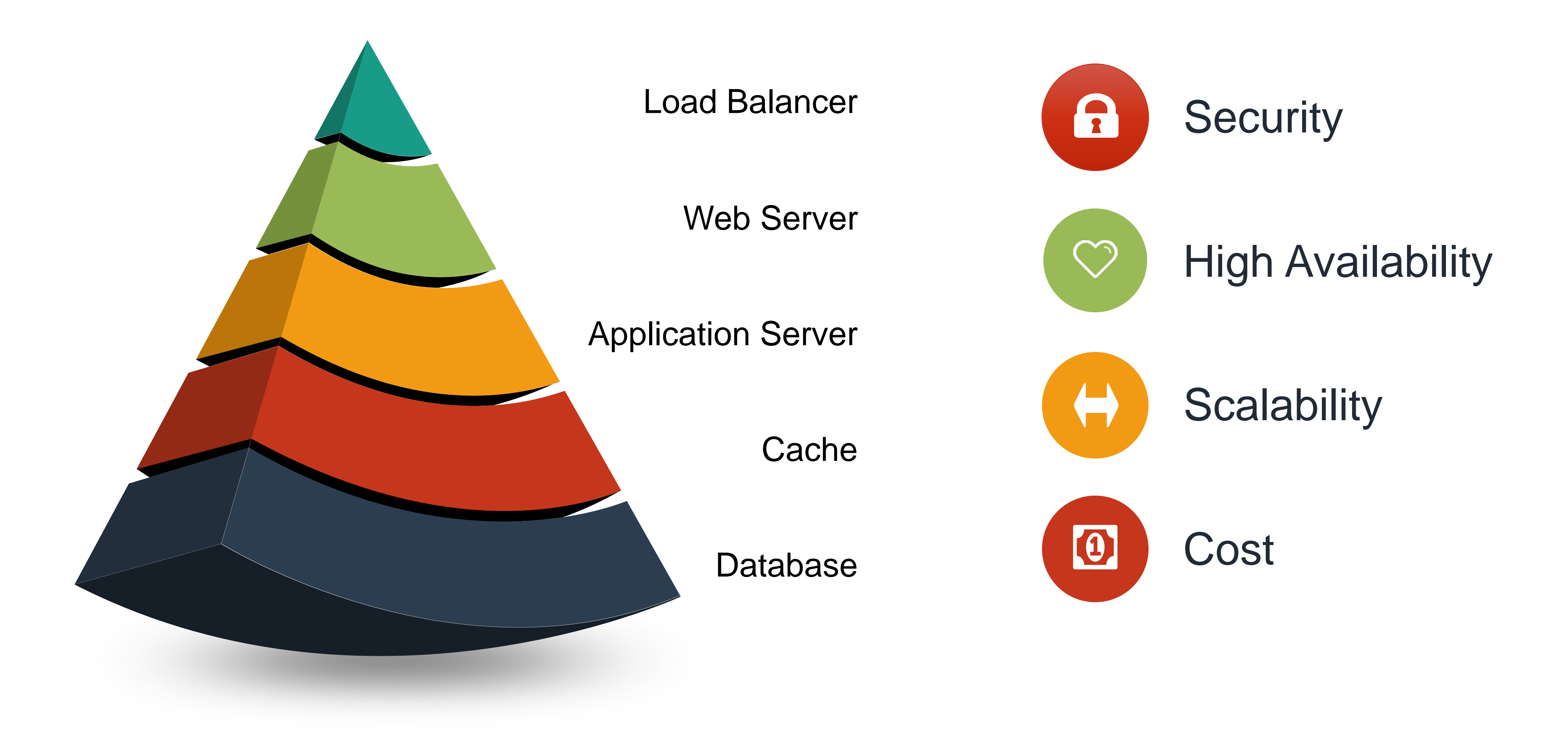

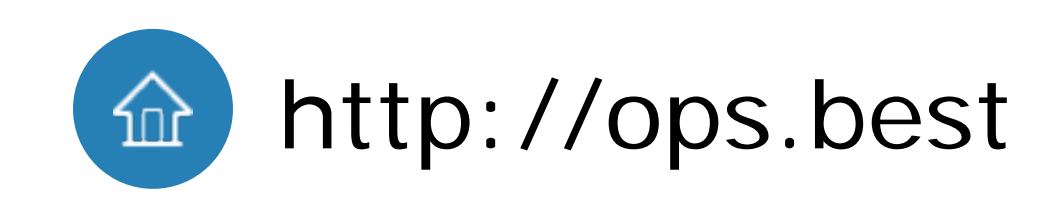

#### *SERRE PER TRE SEDC*

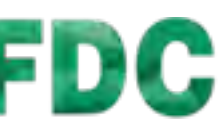

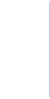

# **Evolution of app ops**

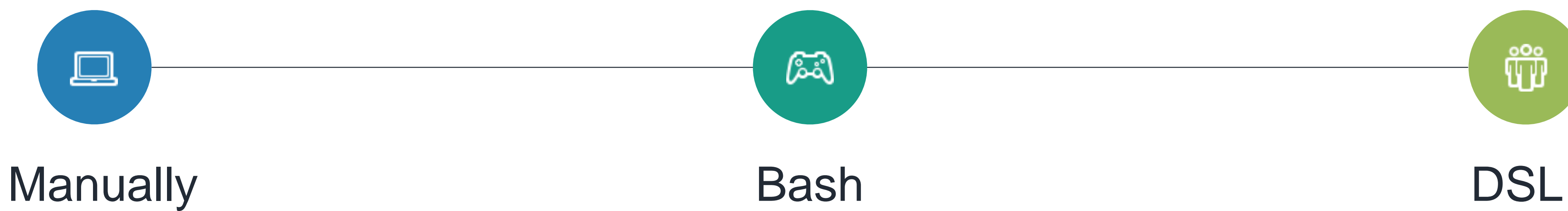

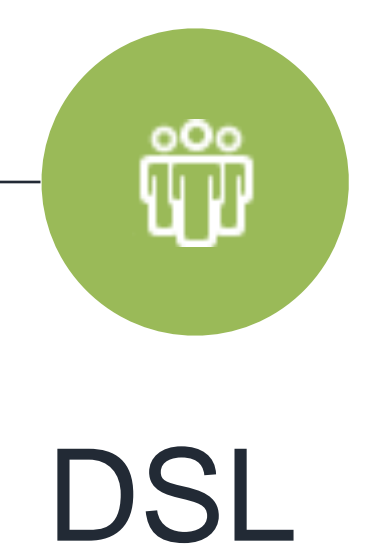

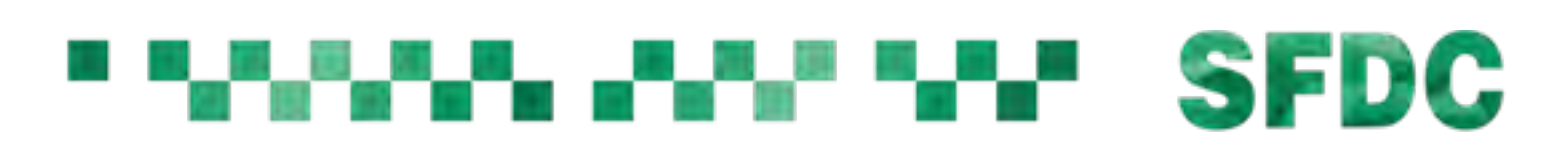

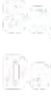

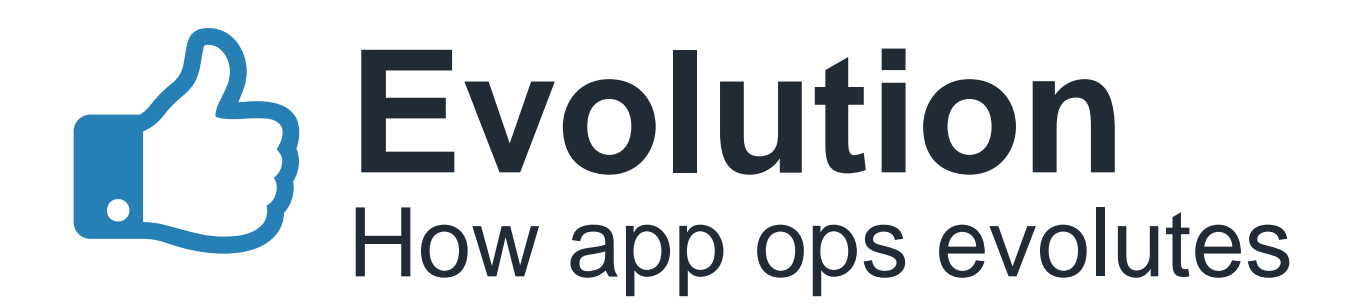

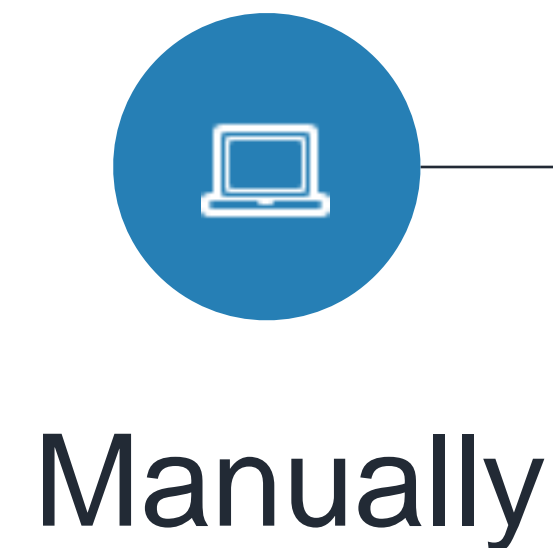

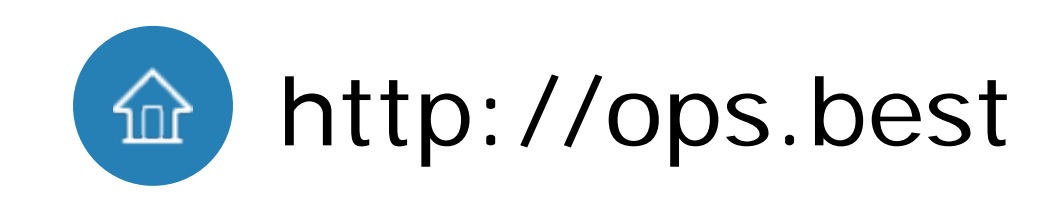

#### You can do anything you want High flexibility

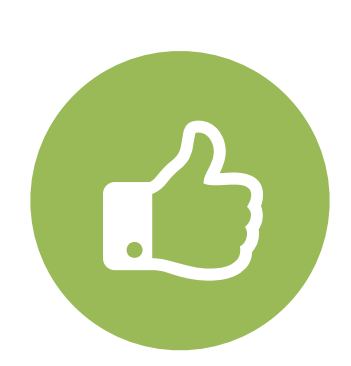

#### Documents written in nature language Easy to learn

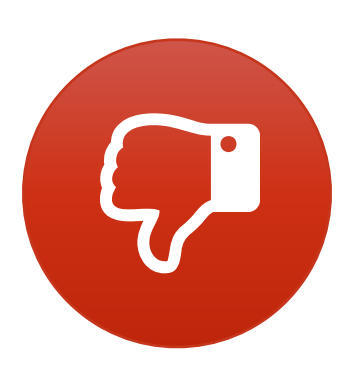

#### Waste much time in downloading, compiling Low efficiency

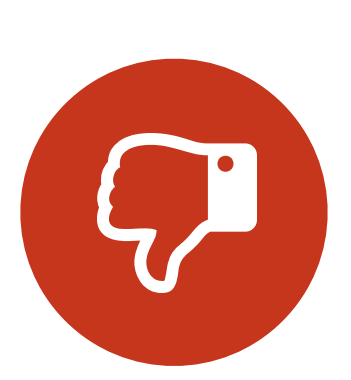

Doc does not exactly match what you executed Documents out of date

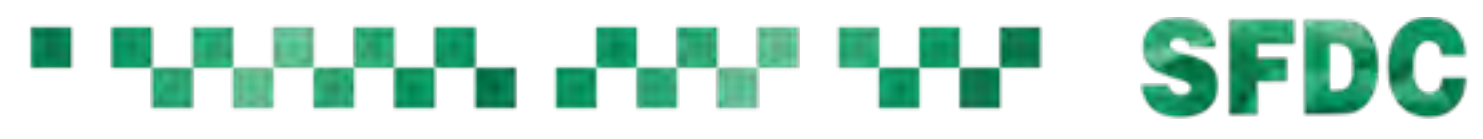

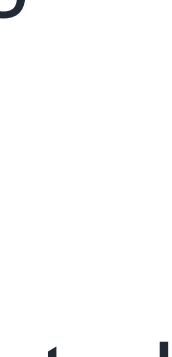

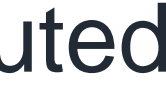

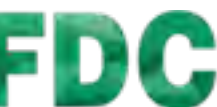

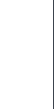

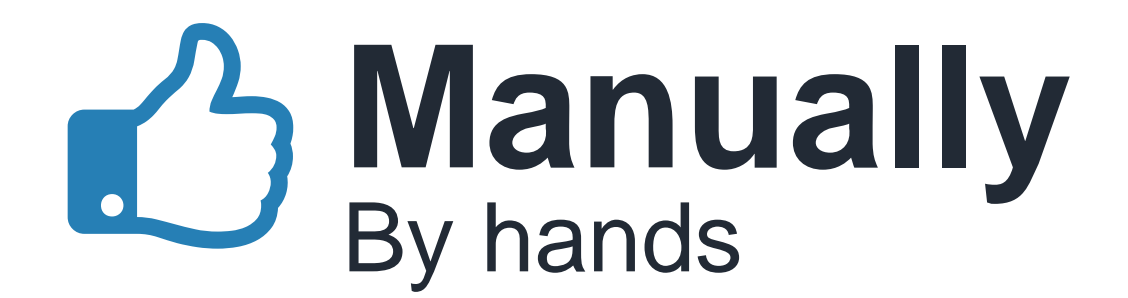

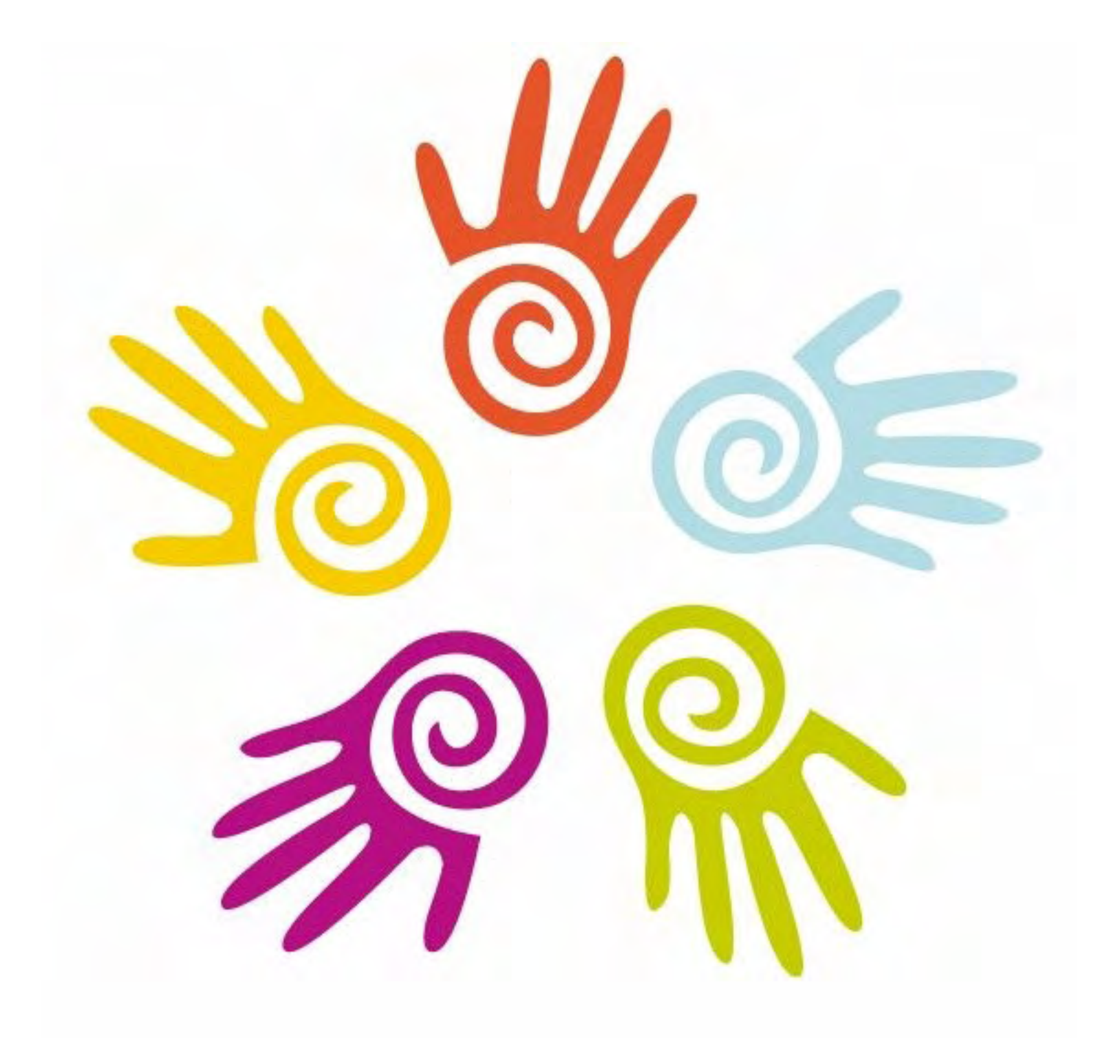

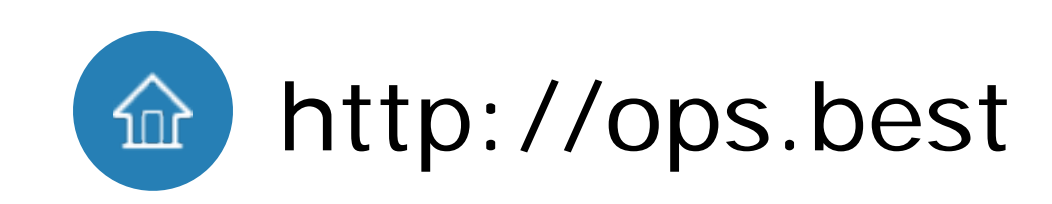

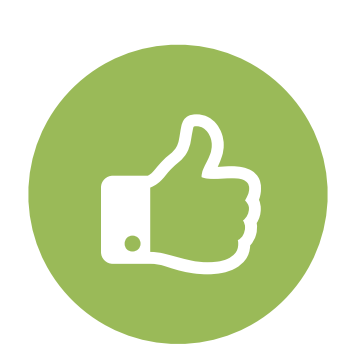

Run your script and go to have a cup of coffee

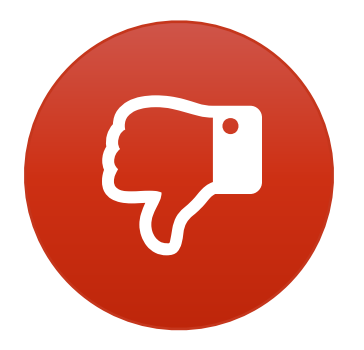

### High efficiency

OOP, complex data structure, return value… Critical features are missing

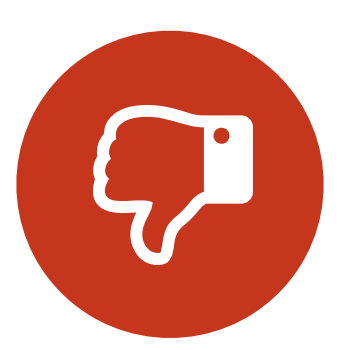

IDE, framework, unittest, profiling Lack of tool chain

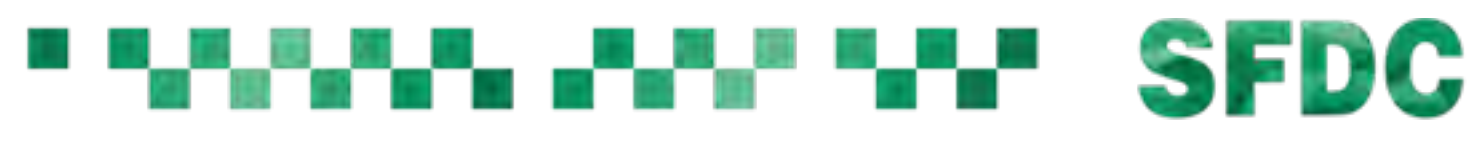

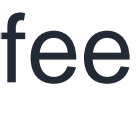

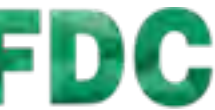

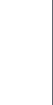

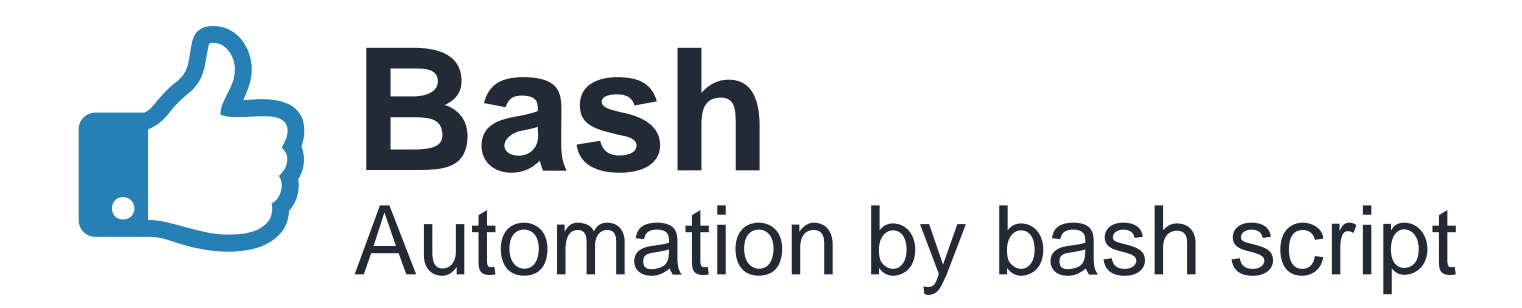

#### mkdir /usr/src/nginx cd /usr/src/nginx #下载源码 curl -0 http://nginx.org/download/nginx-1.9.15.tar.gz

#解压 tar zxf nginx-1.9.15.tar.gz cd nginx-1.9.15

#编译 ./configure --prefix=/usr/local/nginx --with-http\_ssl\_module make

#安装 make install

#修改配置文件, 打开gzip -i "s/^ #gzip on/gzip on/" /etc/nginx/nginx.conf

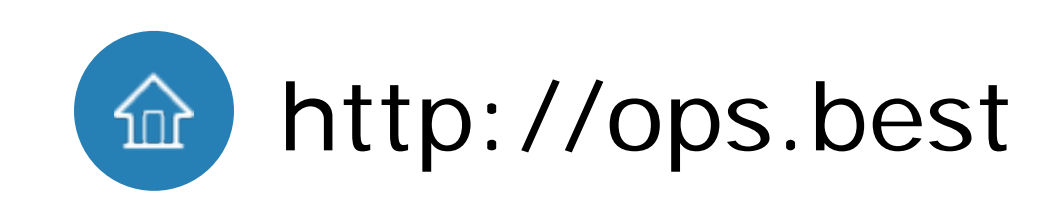

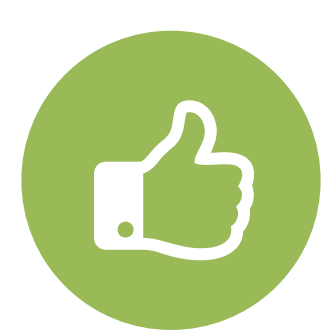

Script is for machine executing **Accuracy** 

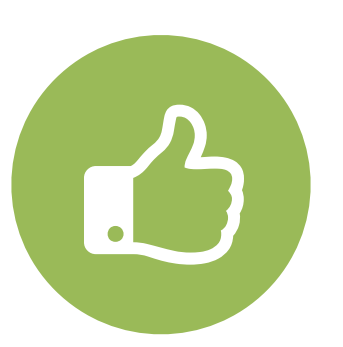

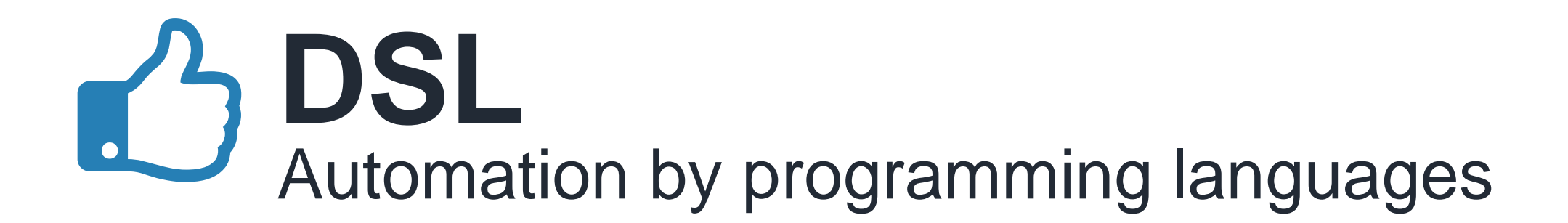

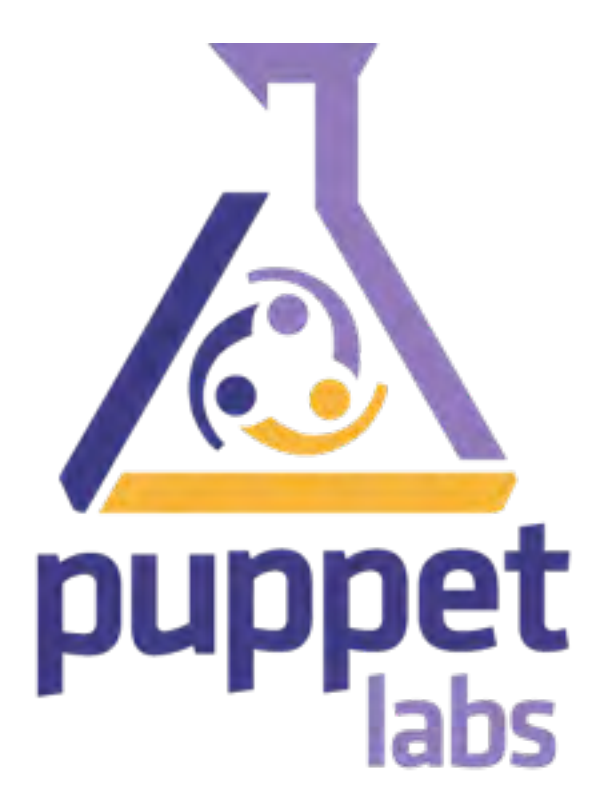

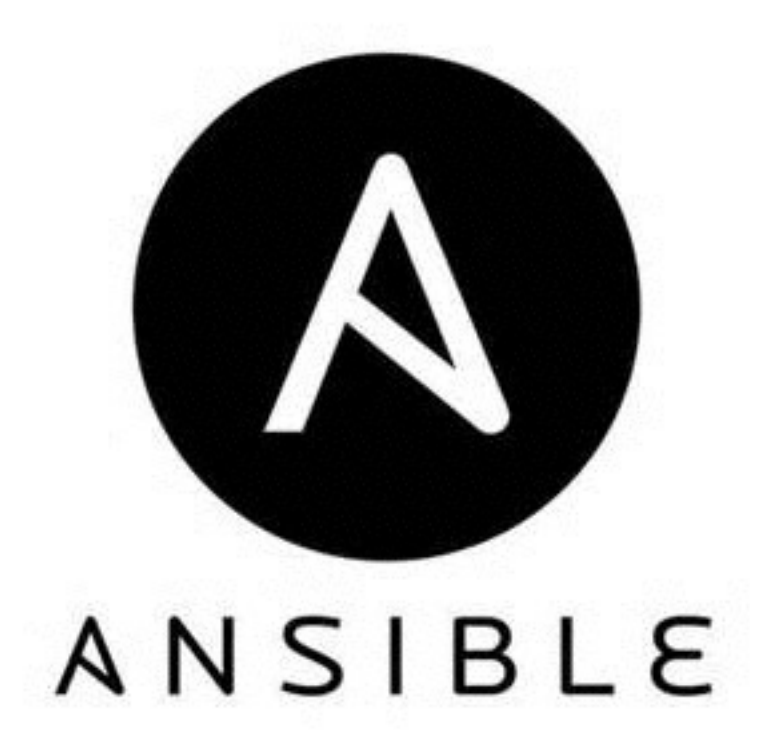

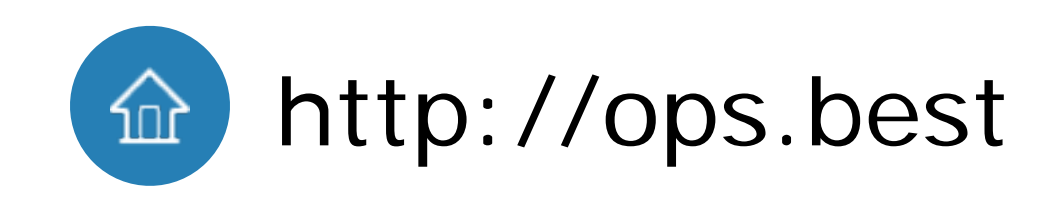

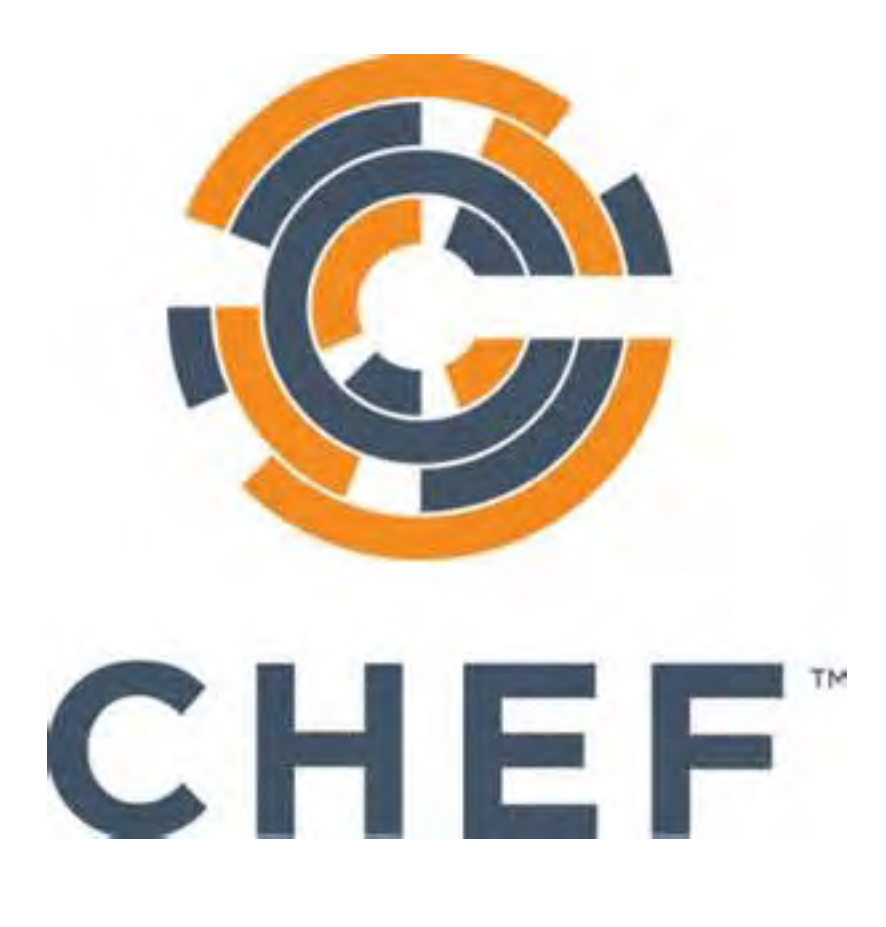

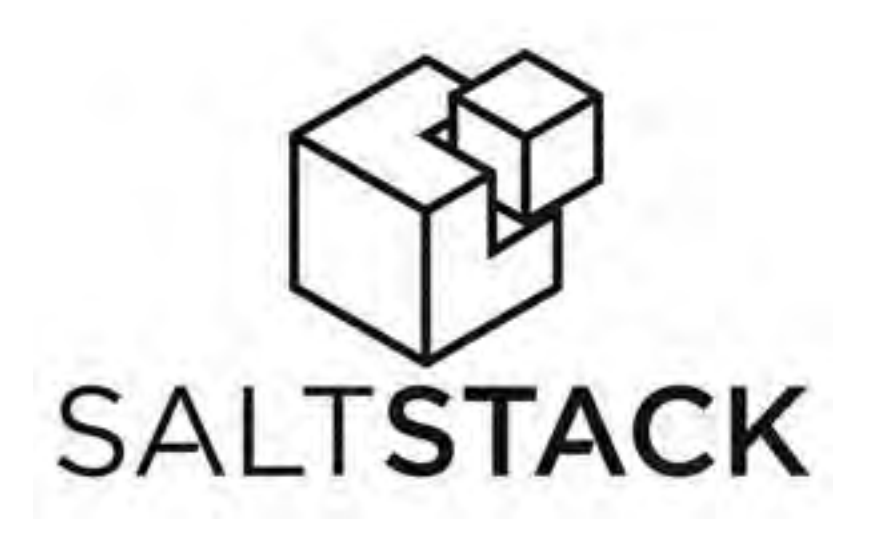

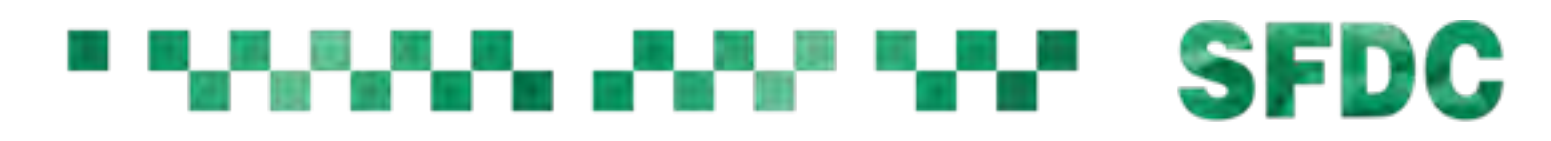

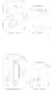

Founded in 2005, total funding \$107M, revenue \$100M/Y company

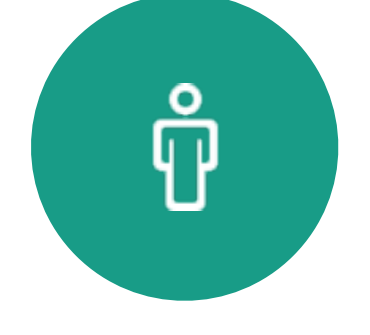

#### **Customers**

4000+ 3rd party functions **Community** 

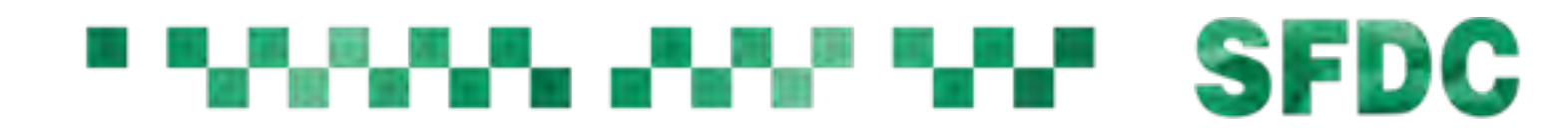

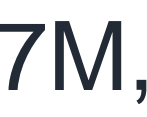

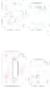

300+ of Forbes 500. In China: Sina, vipshop

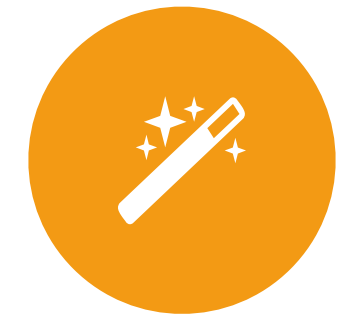

Base on ruby, 20+ modules **Technology** 

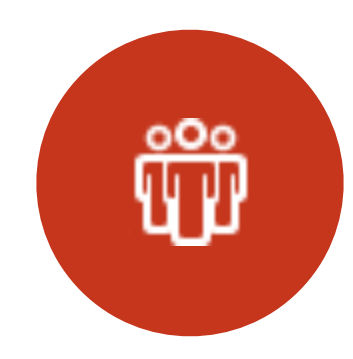

#### **Puppet** The most successful DSL

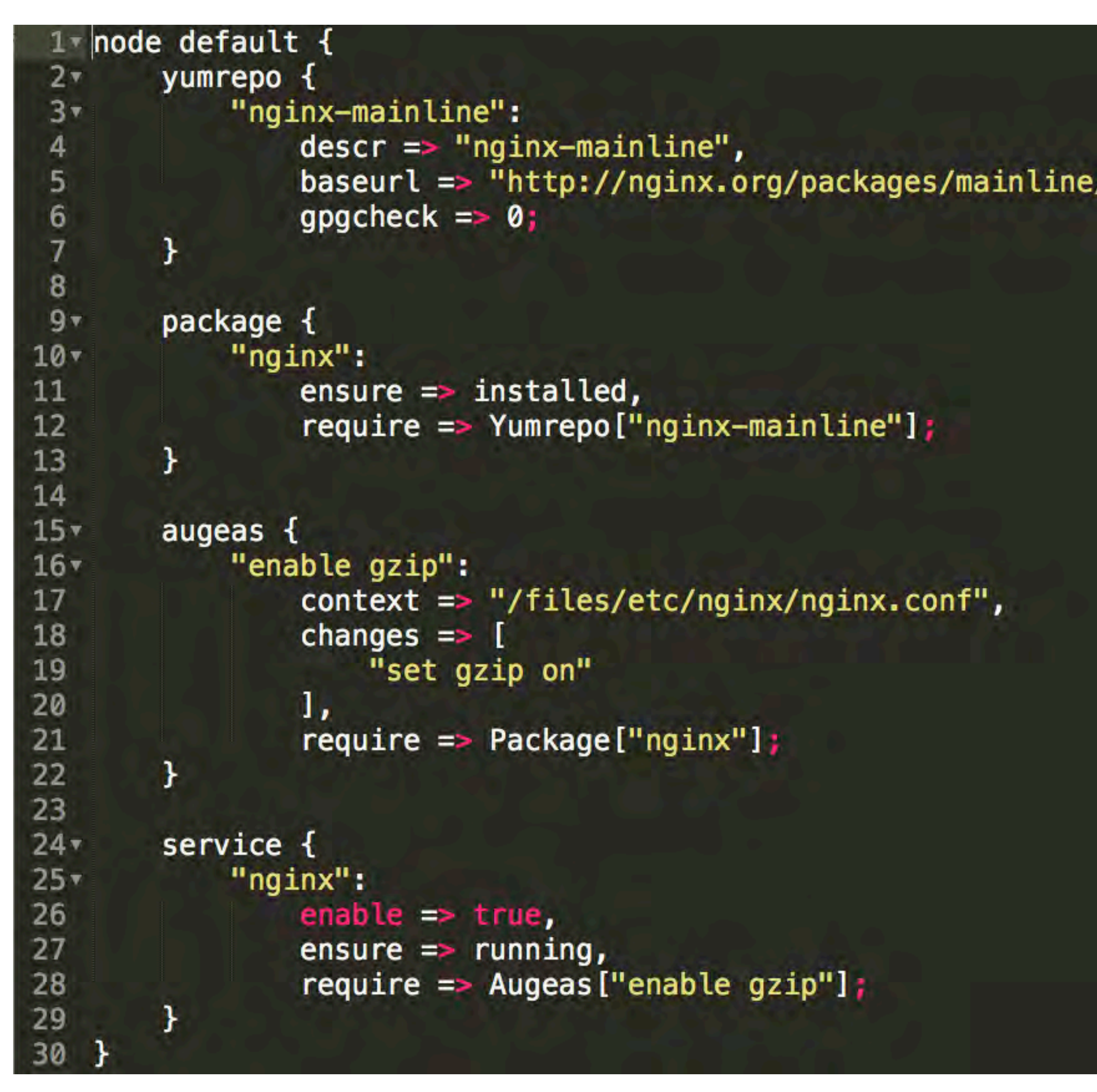

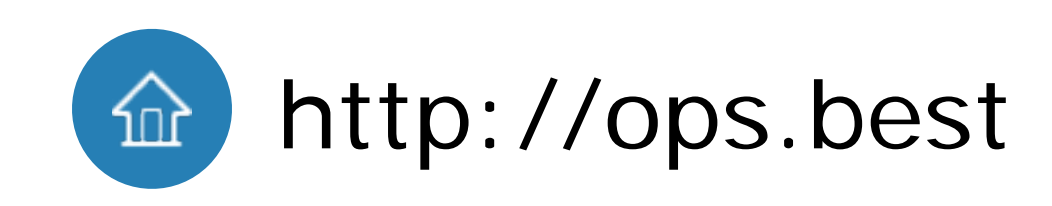

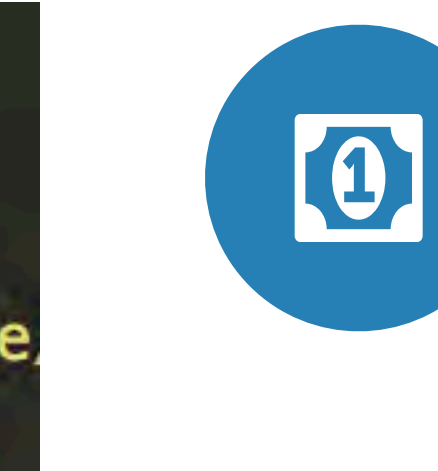

# An open source project

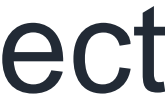

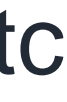

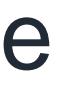

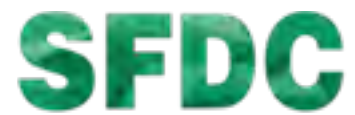

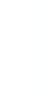

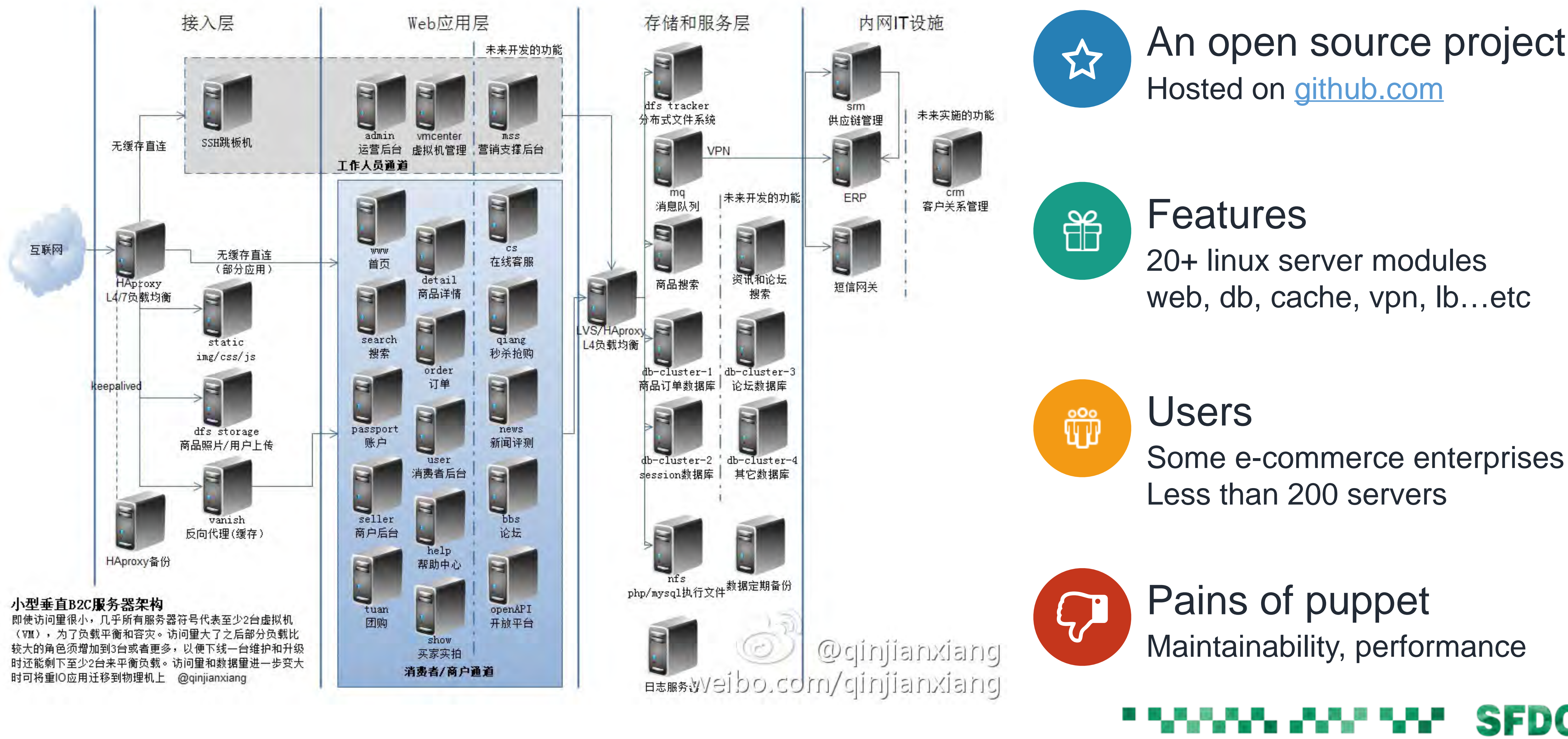

#### **Puppet-example** Framework based on puppet

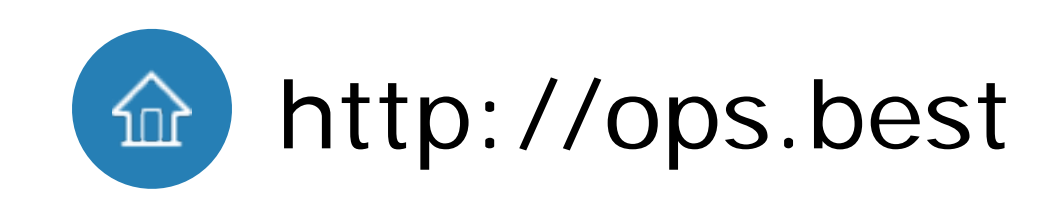

# **Key Points of DevOps**

 $\bullet$ 

#### Use code instead of hands **1. Programming**

Move ops code into SCM **2. Versioning**

Consistency of multi environment **3. Consistency**

Auto testing **5 . Testing**

> Separate the variable and code

#### **6 . Template**

GUI and IDE **7 GUI .**

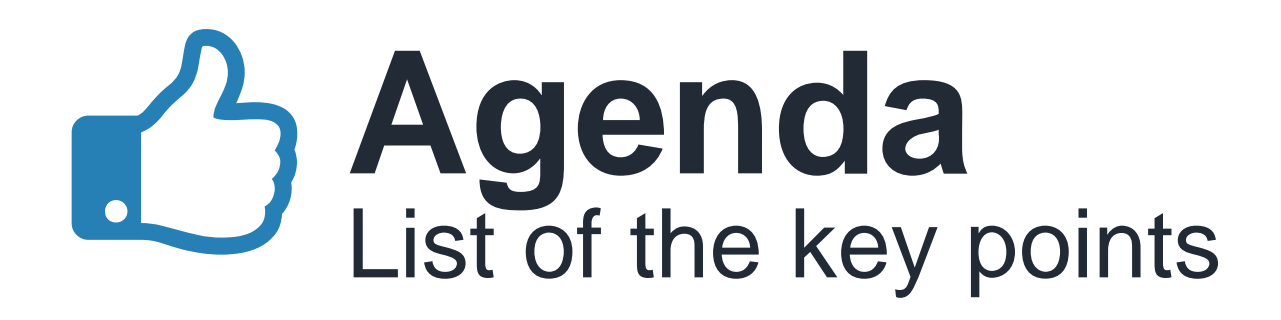

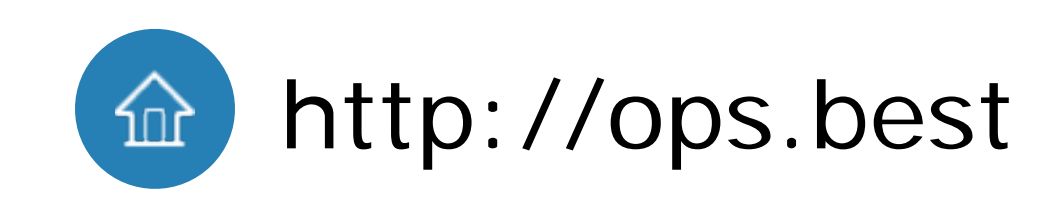

How the ops code applies to production **4 . Workflow**

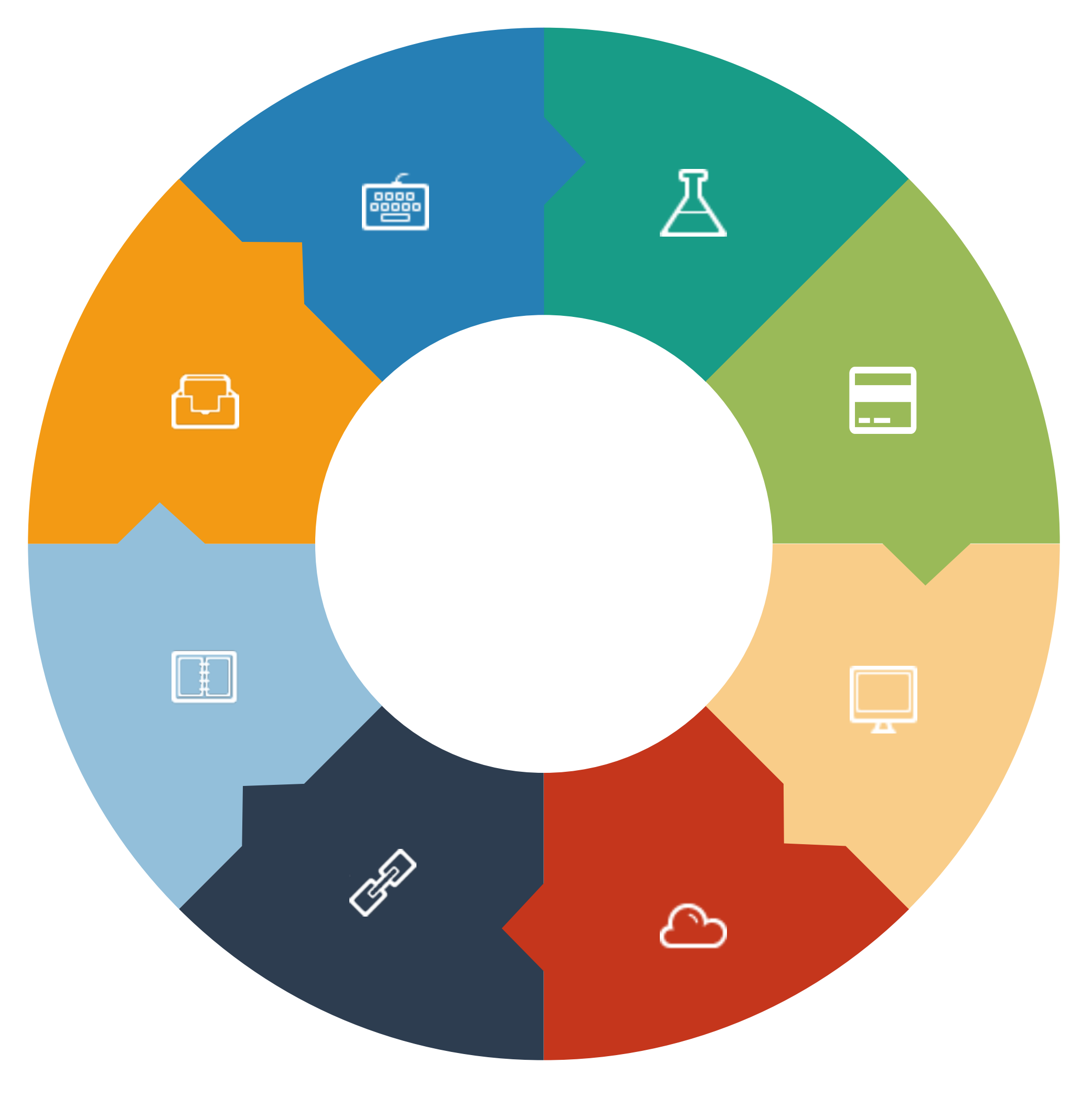

Integrate multi cloud with api

#### ▝▄▝▄▕▄▀▄▀▄▀▕▘▝▚▞▚▞▘▝

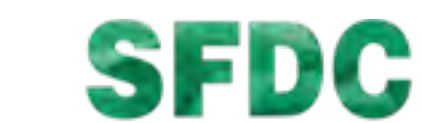

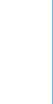

#### **8 . Integration**

#### **Programming** Use code instead of hands

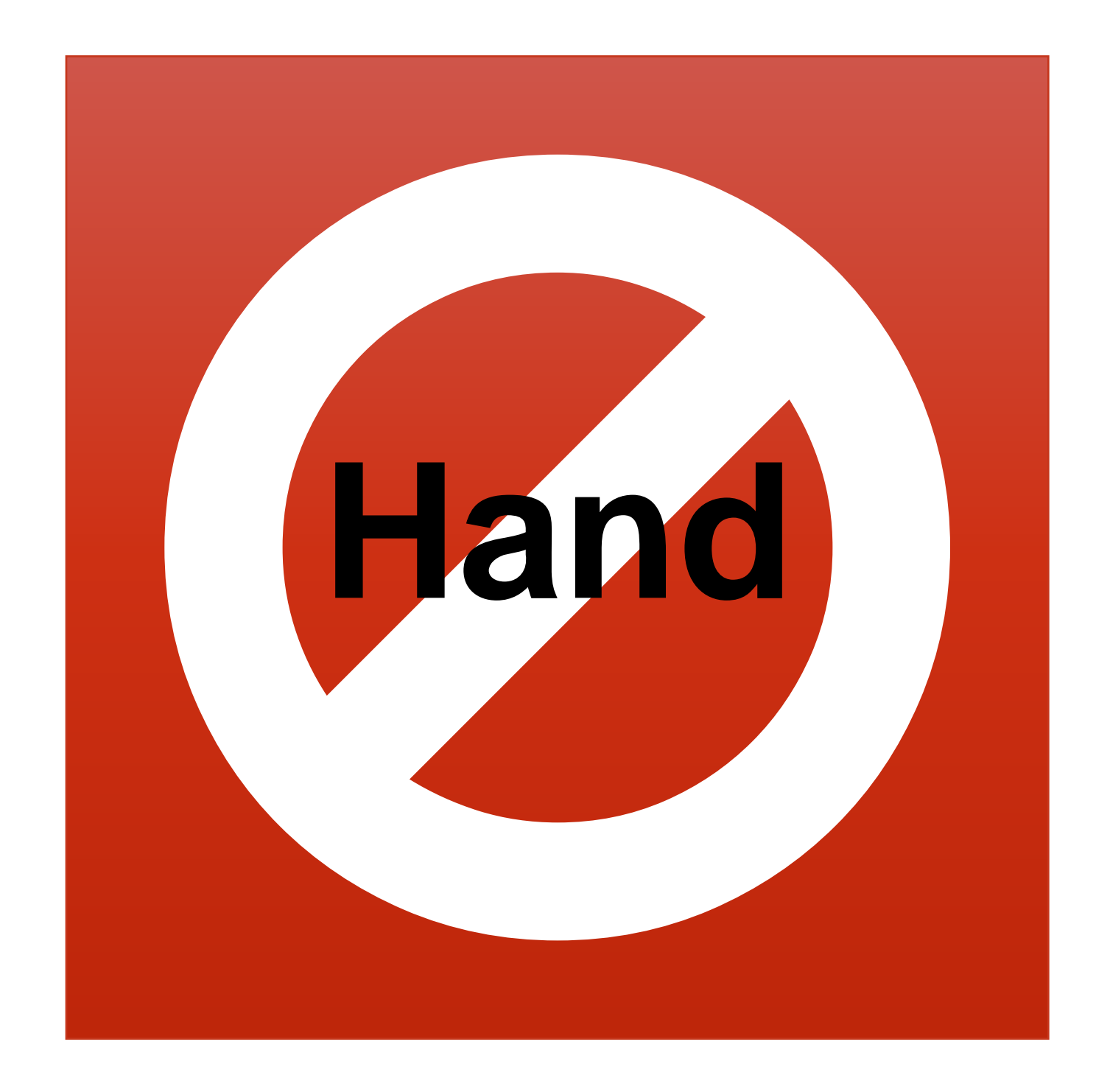

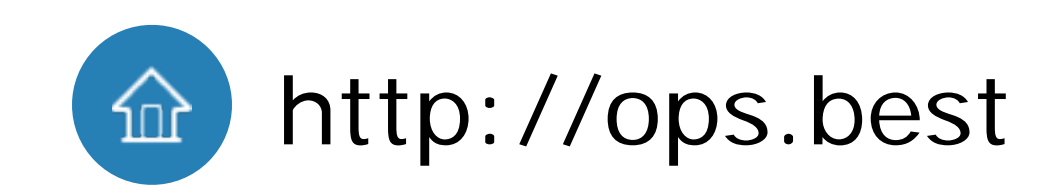

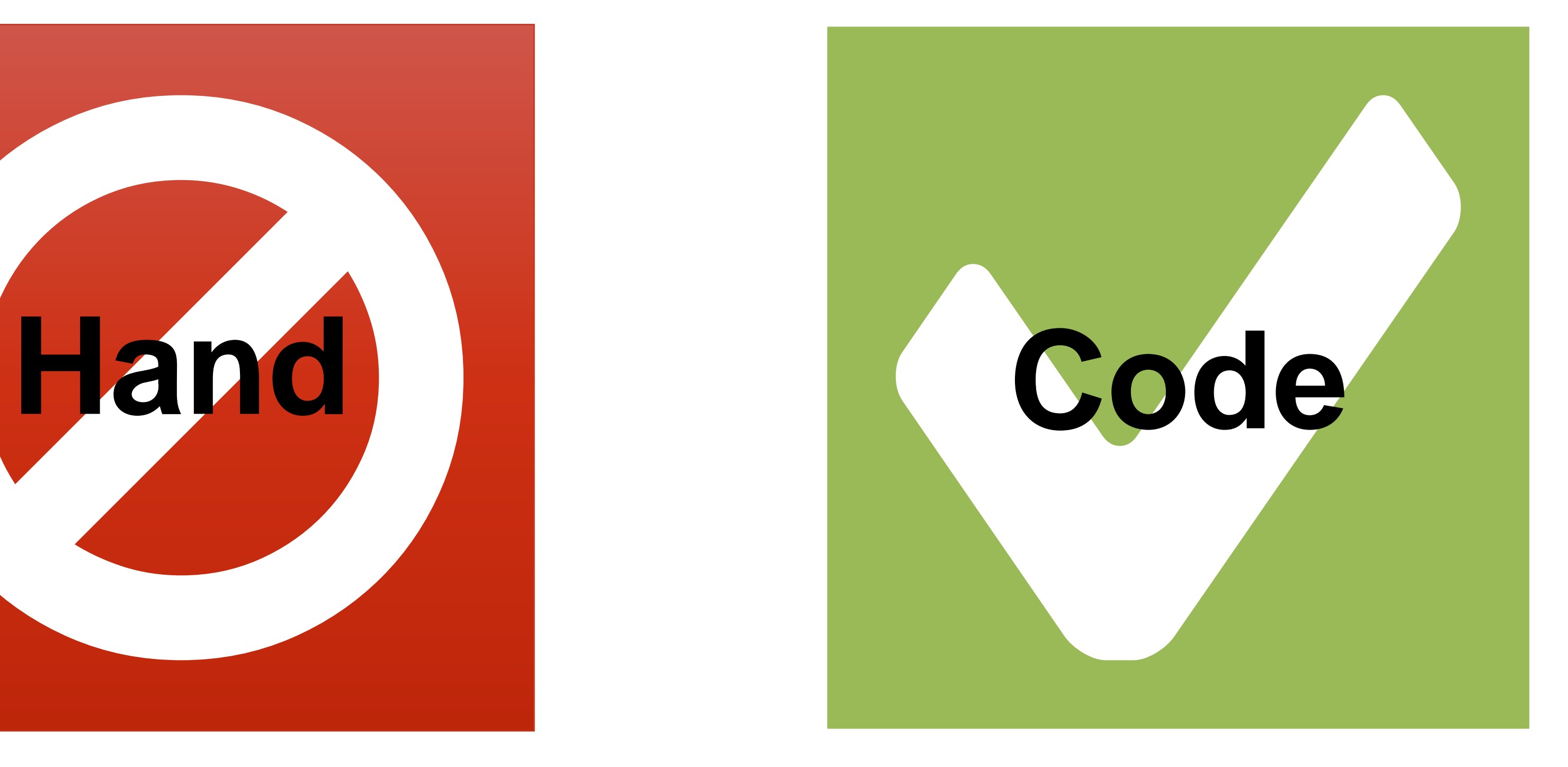

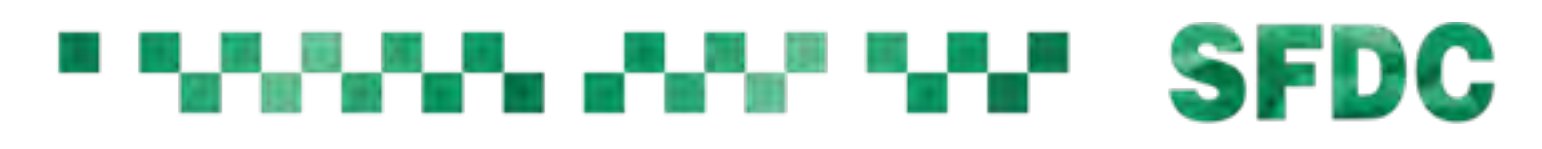

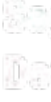

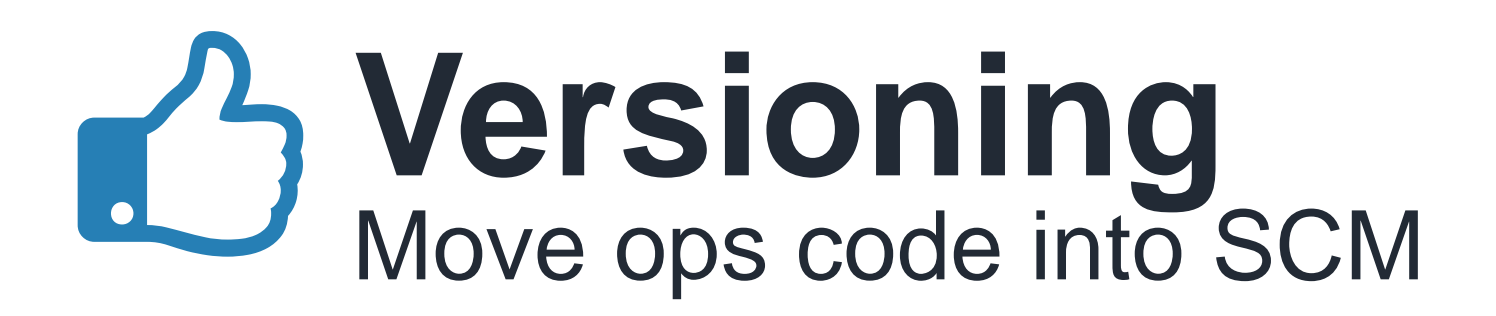

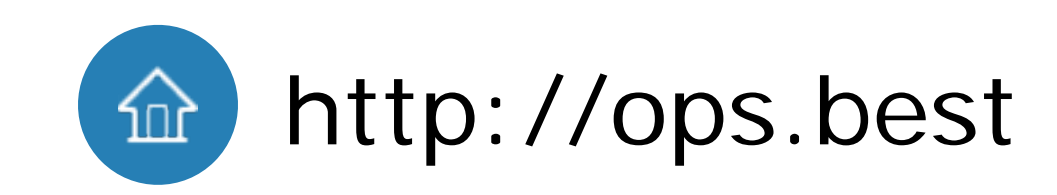

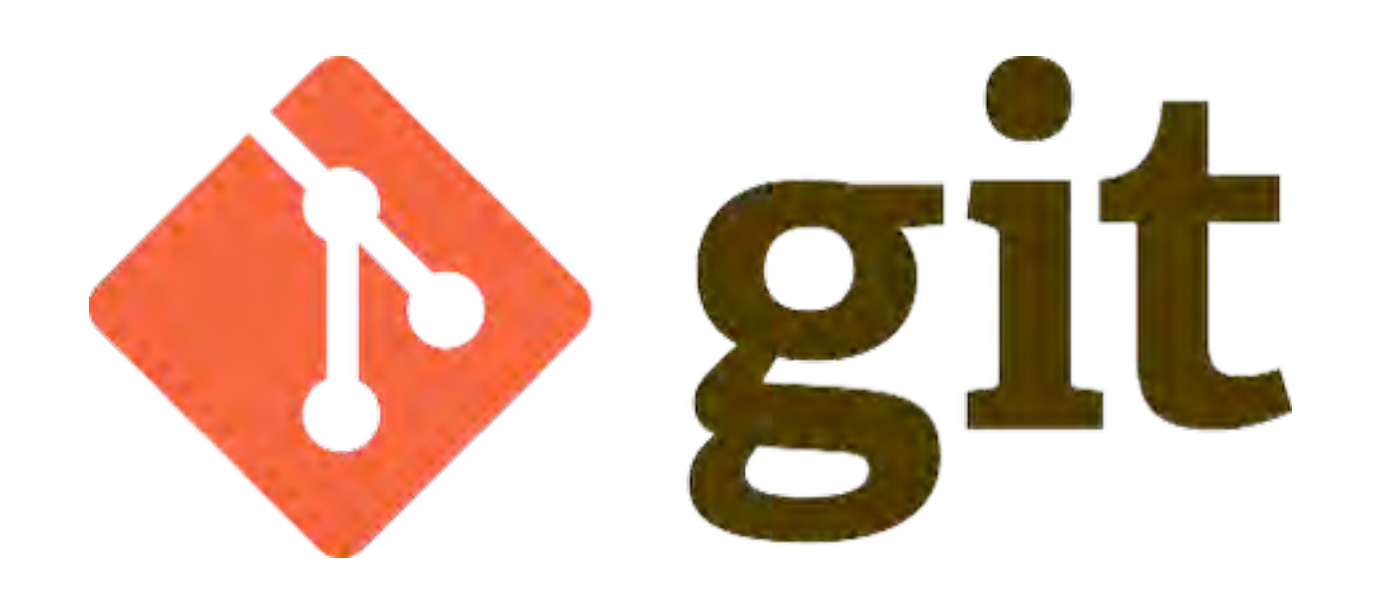

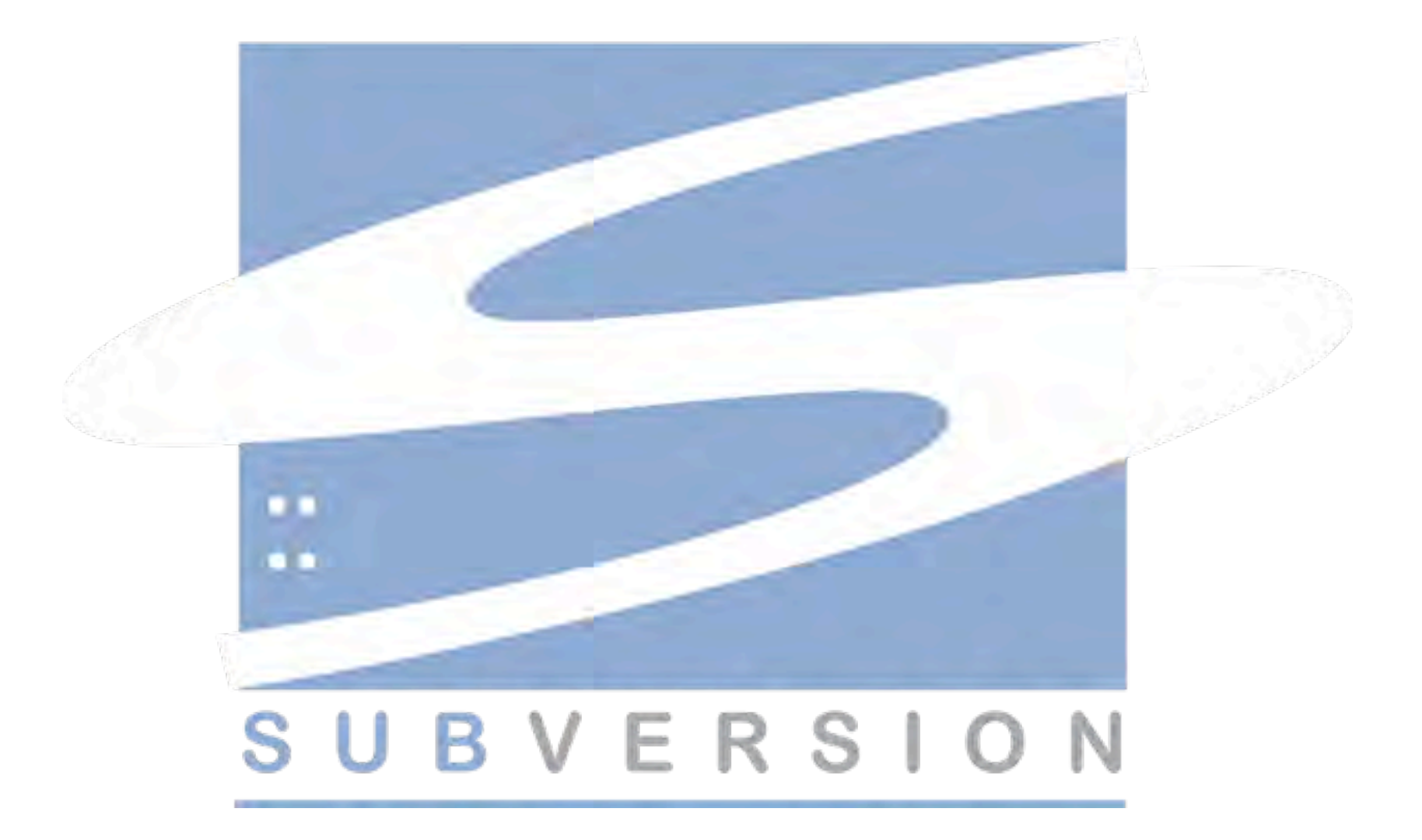

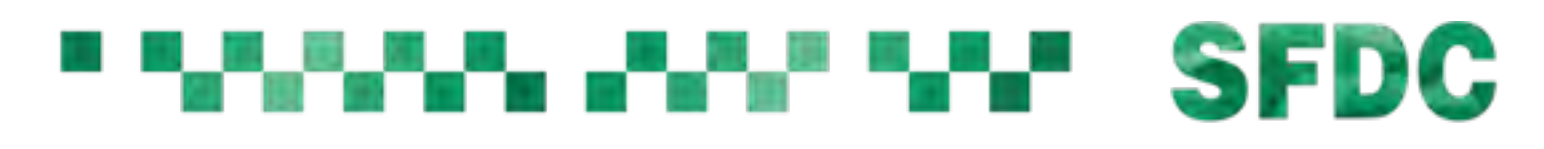

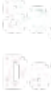

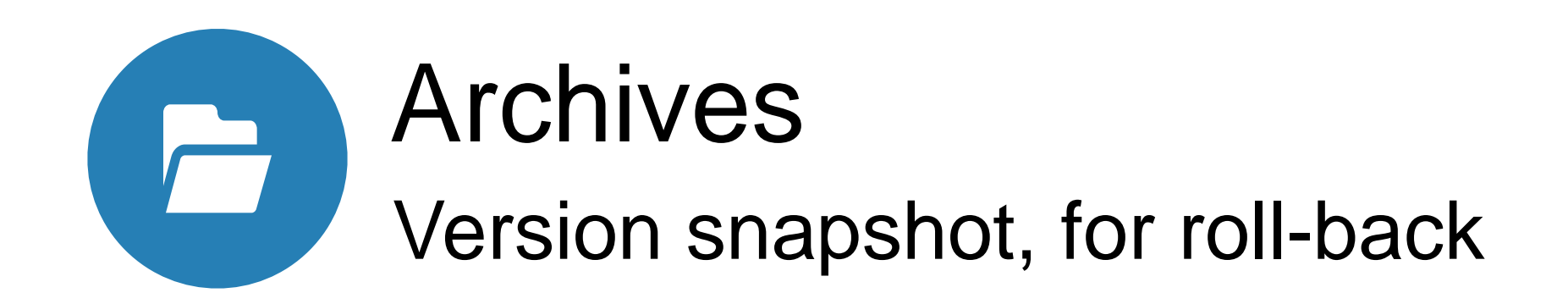

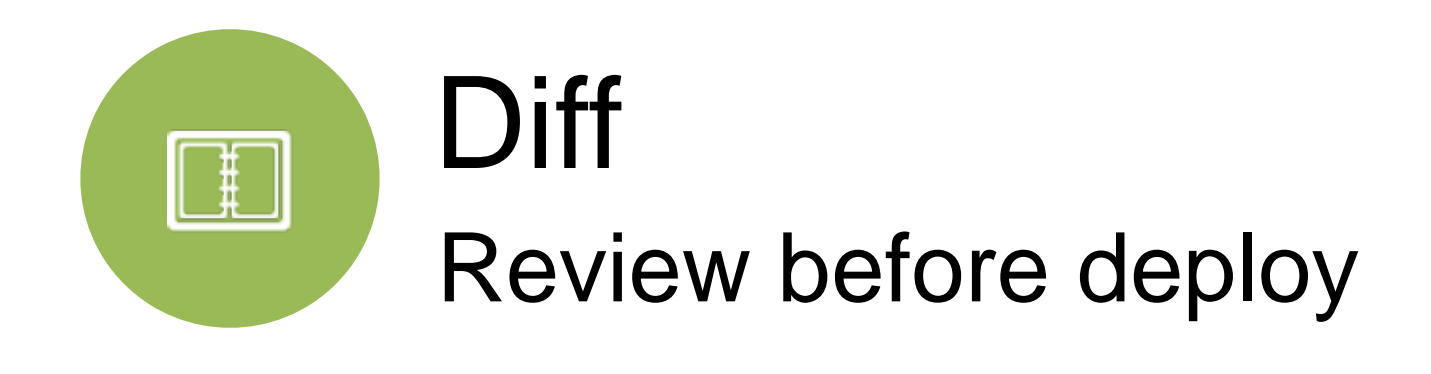

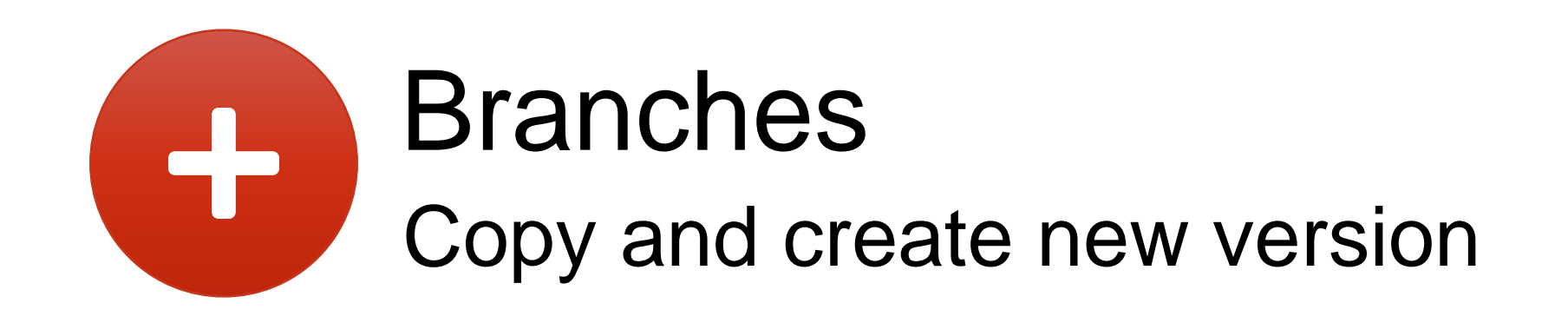

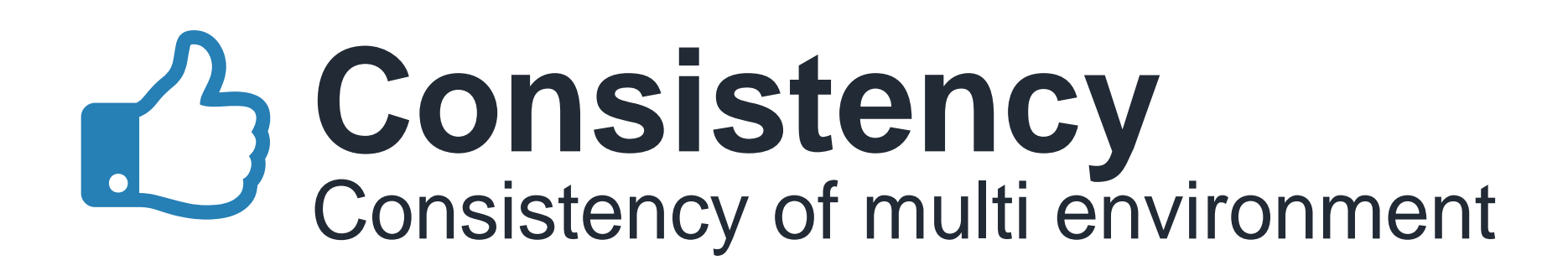

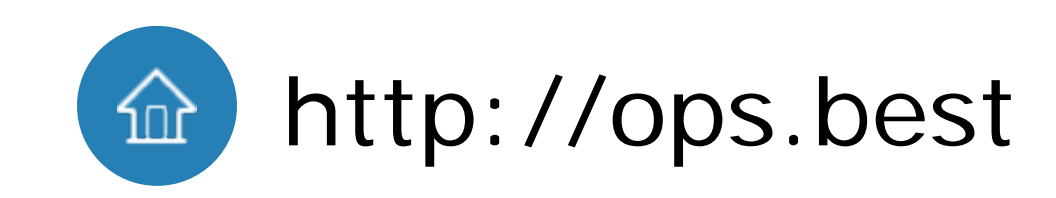

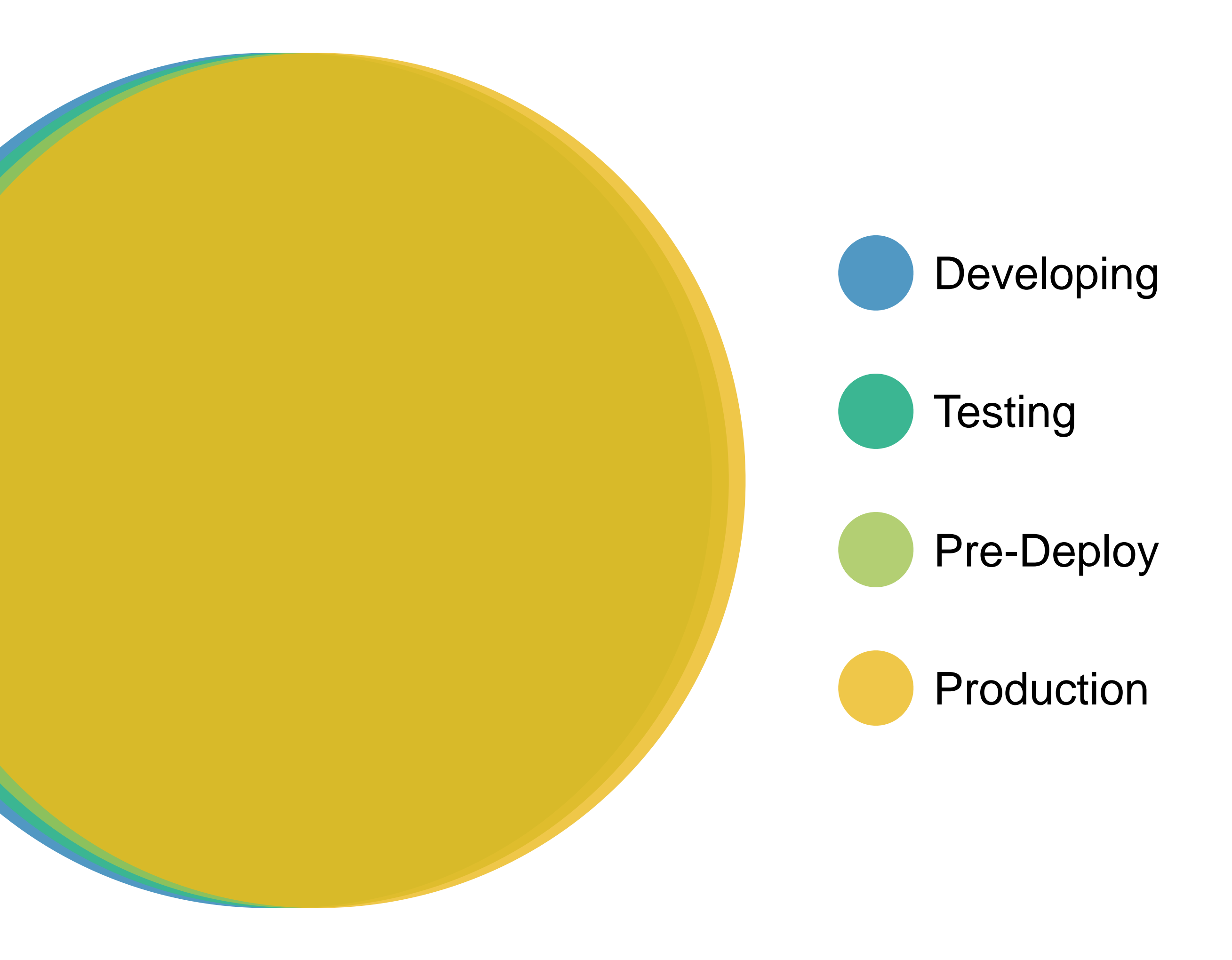

#### **WARMARA MARE SFDC**

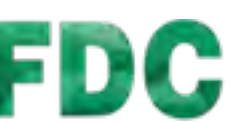

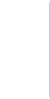

#### case study: www.tmall.com Difference leads to bug 1.

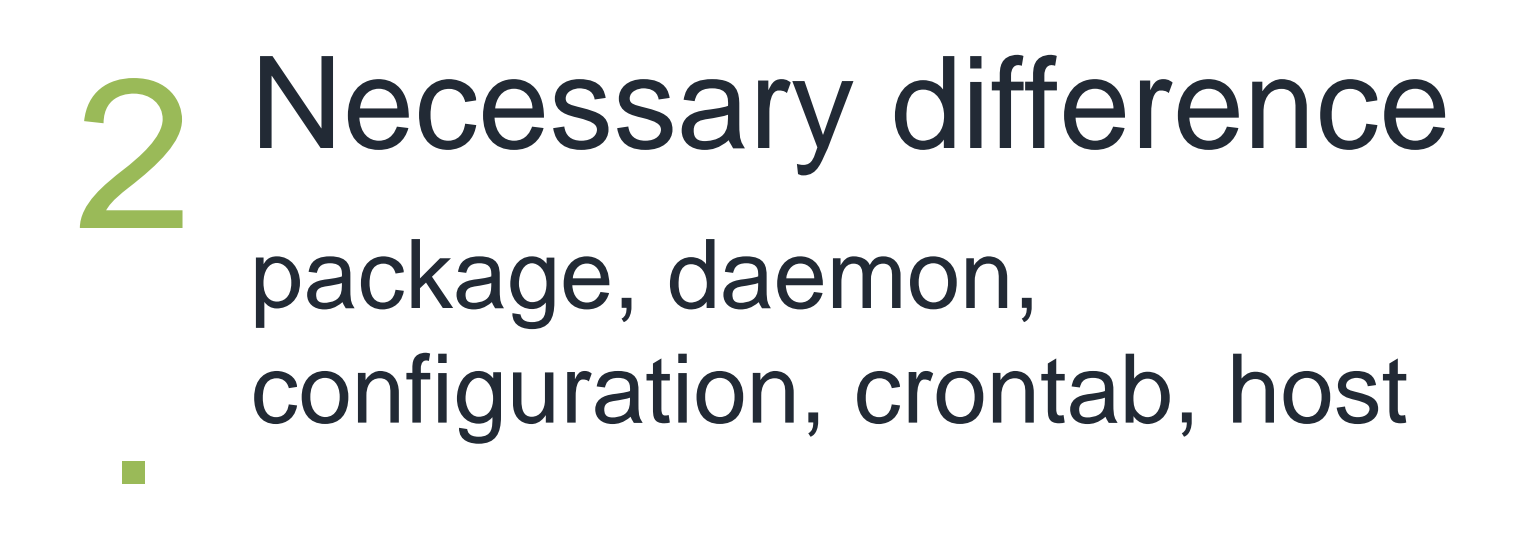

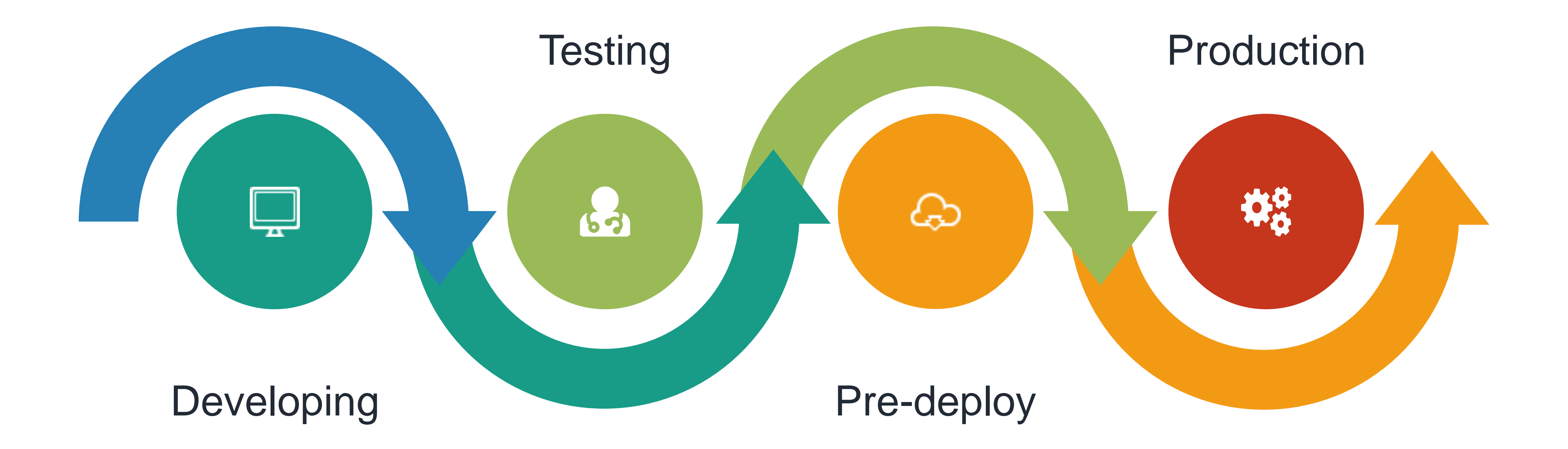

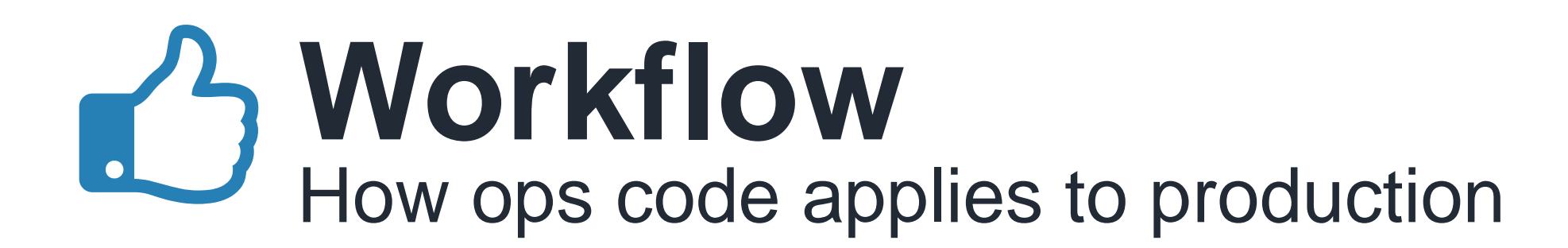

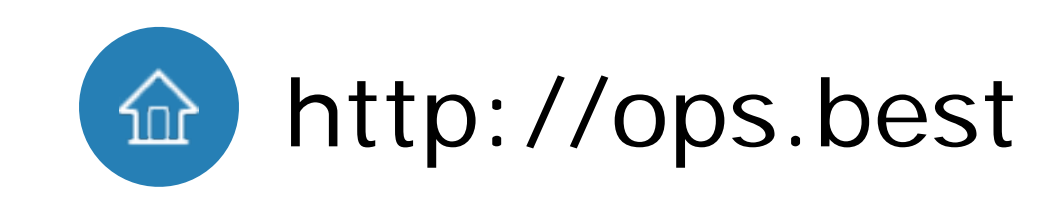

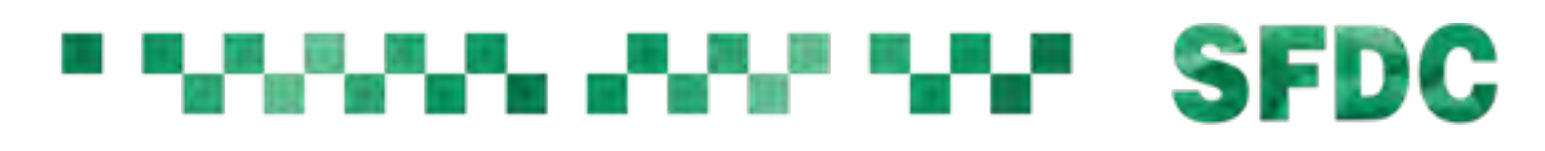

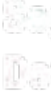

package installed? file exists? service running? config is correct?

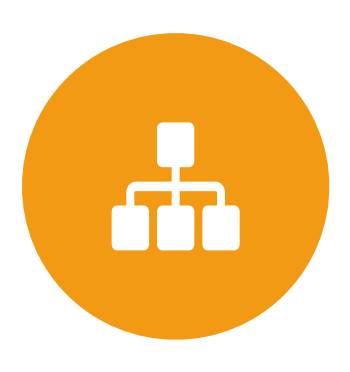

#### **Network**

#### Local Machine

target host and port accessible?

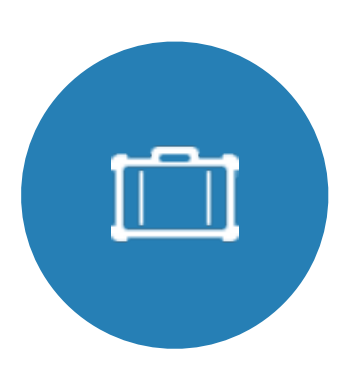

User defined test case, auto run with random parameters

#### Business

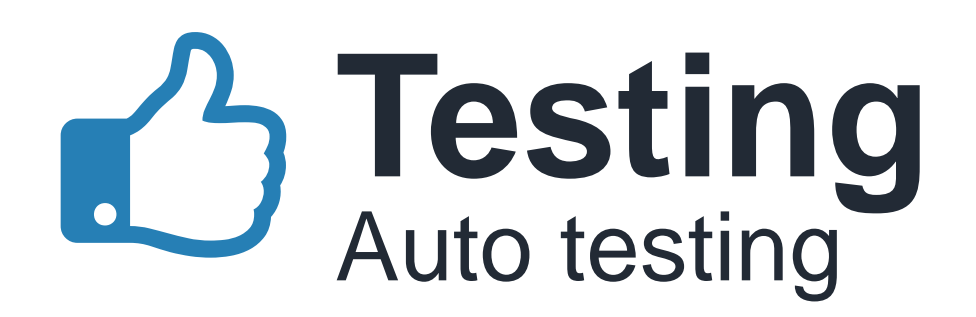

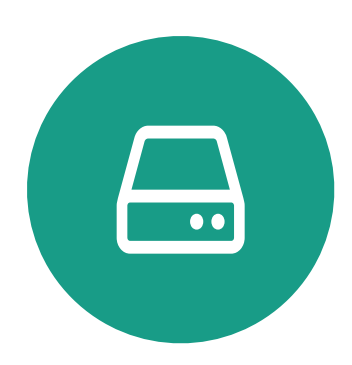

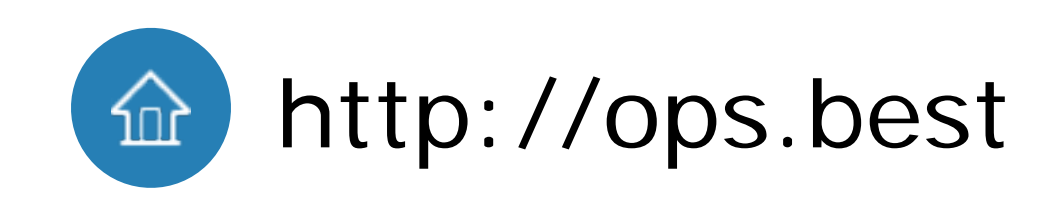

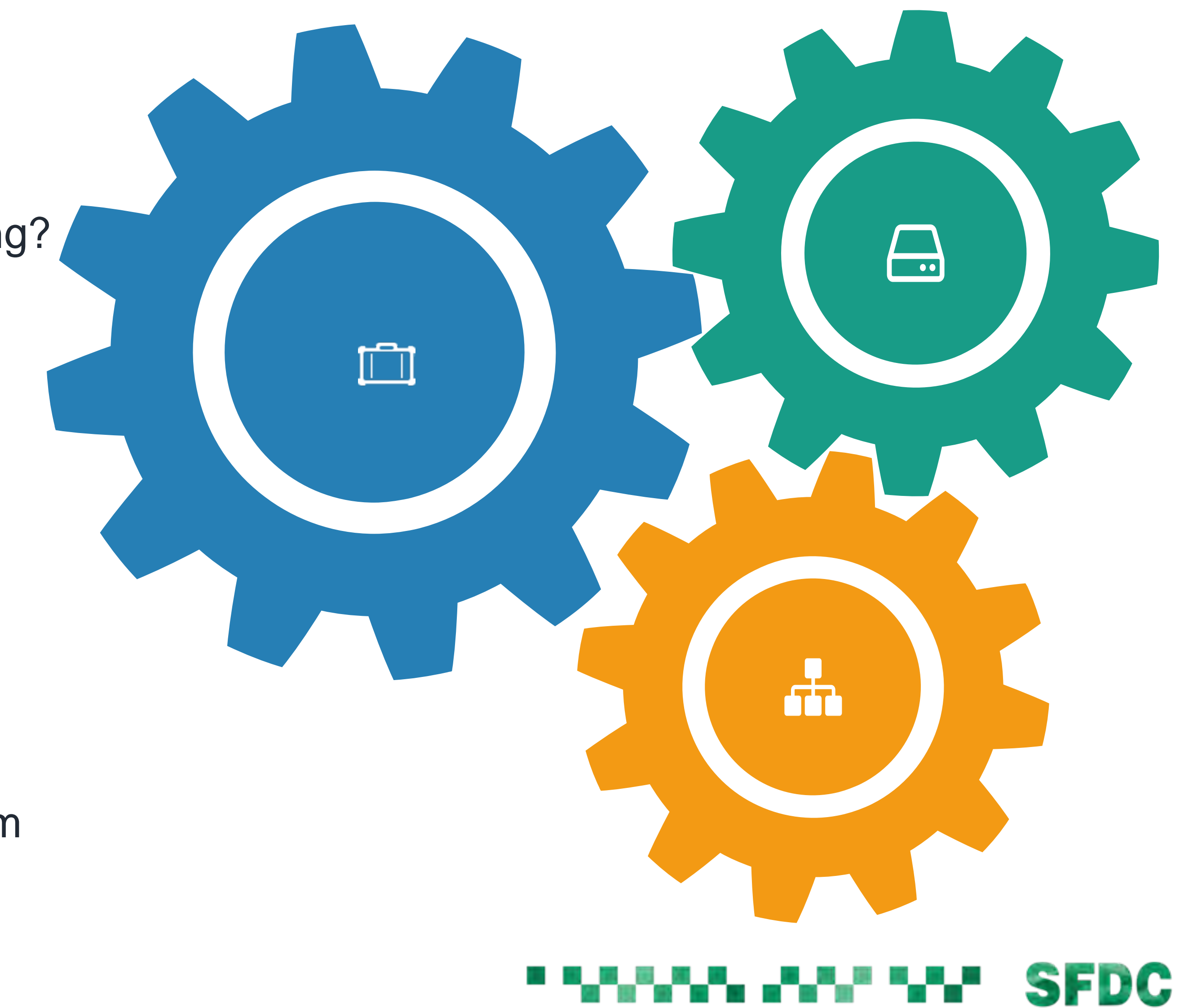

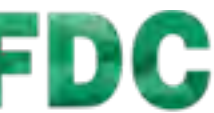

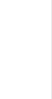

session.save\_path = "10.63.12.10:11211"

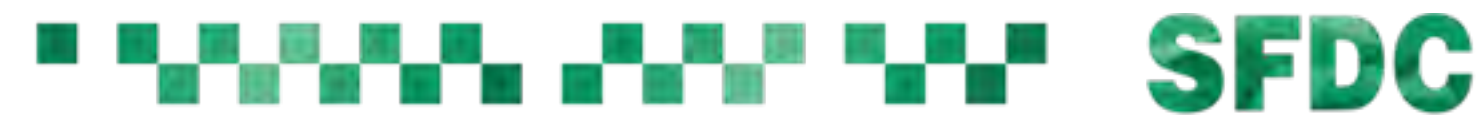

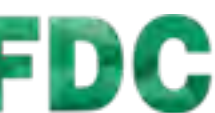

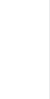

session.save\_path = "172.16.43.1:11211"

/etc/php.ini [Session] session.save\_path  $=$  " $\{$   $\{$  IP  $\}$ }:11211"

#### session.save\_path = "127.0.0.1:11211"

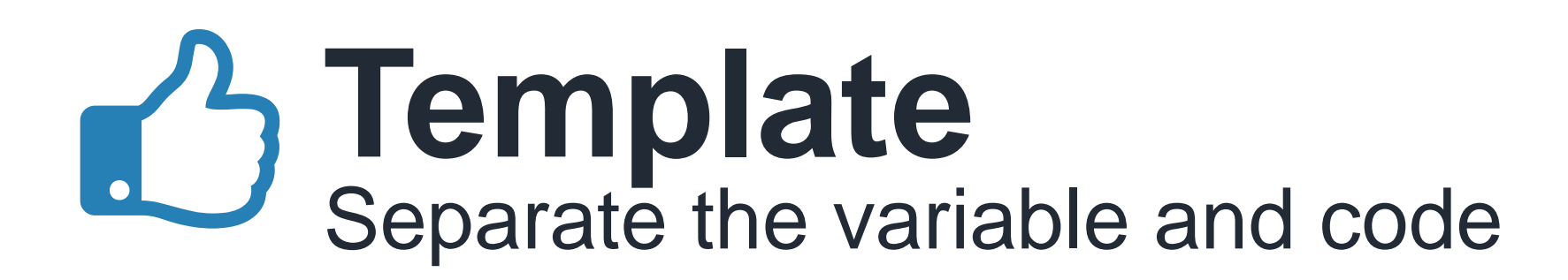

#### Dev: IP=127.0.0.1

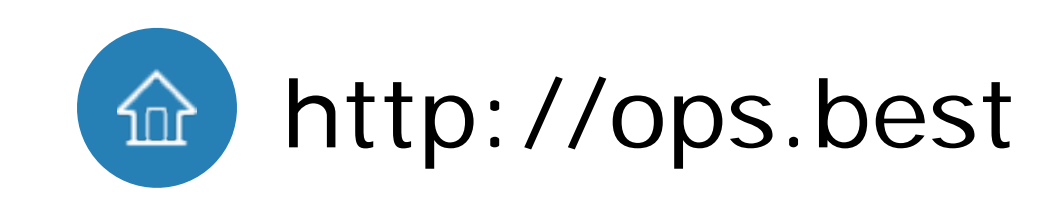

#### Test: IP=172.16.43.1

#### Prod: IP=10.63.12.10

#### Code auto generation, code snippet Reduce hand coding

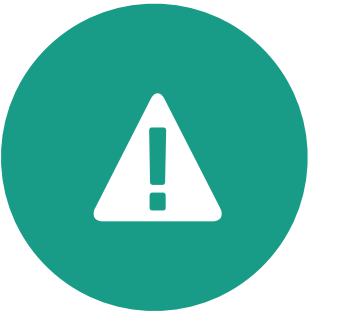

8

■

#### Space before equal sign in bash, semicolon in nginx.conf Reduce grammar errors

Installed packages, opened ports, running services Display operation visually

# 白

#### Button click instead of cli invoke Run with mouse click

#### **BELLET THE SFDC**

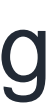

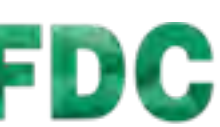

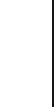

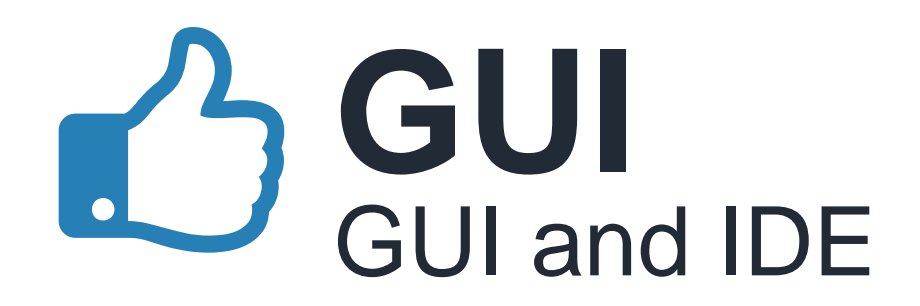

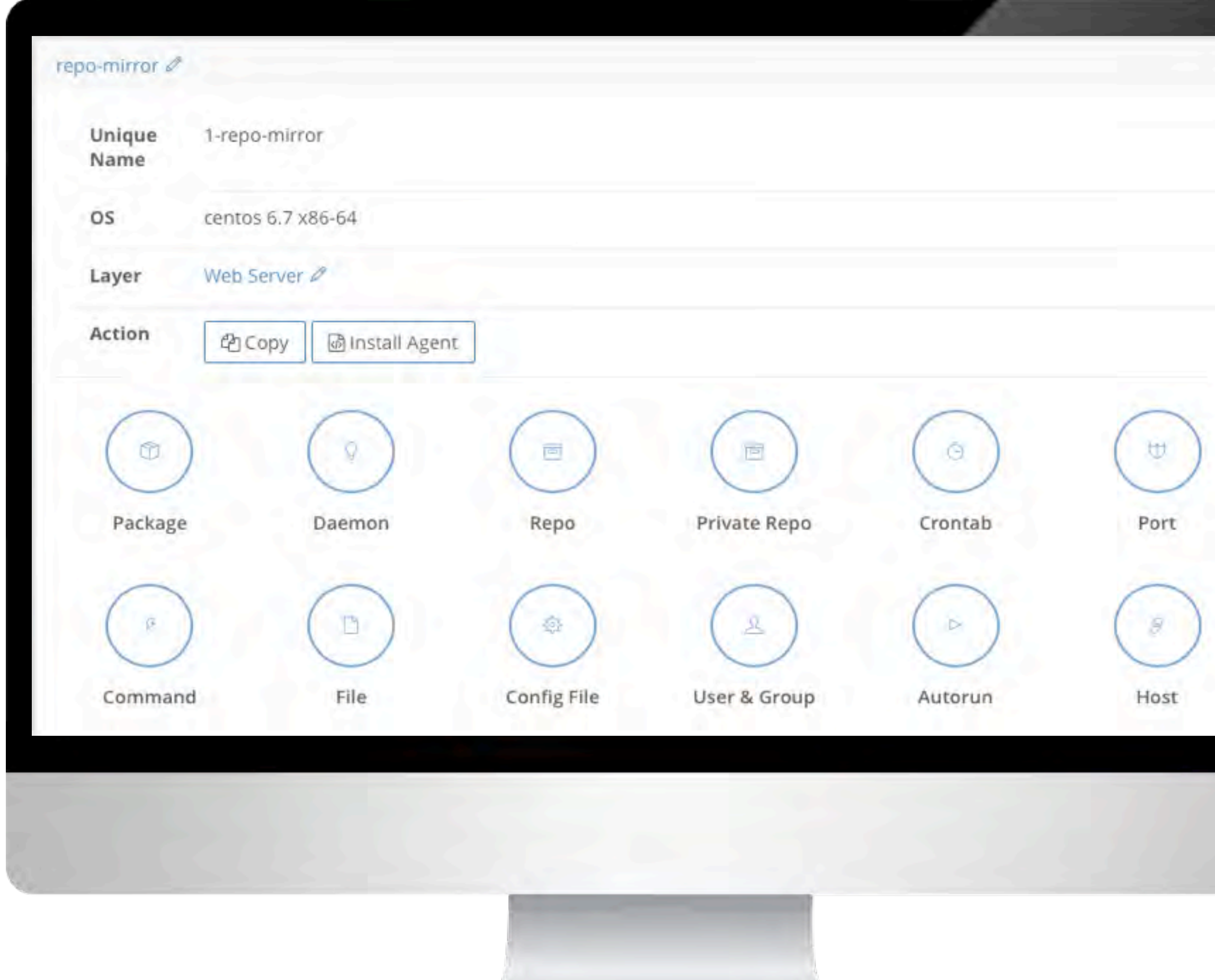

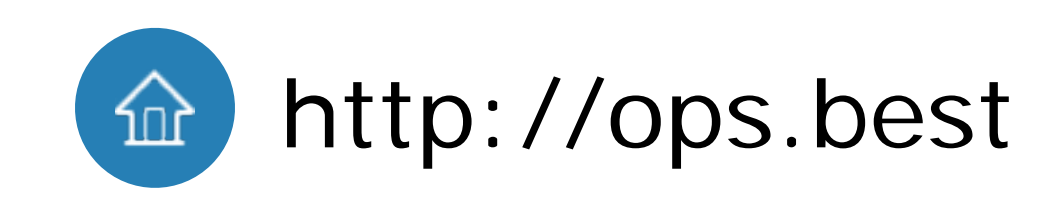

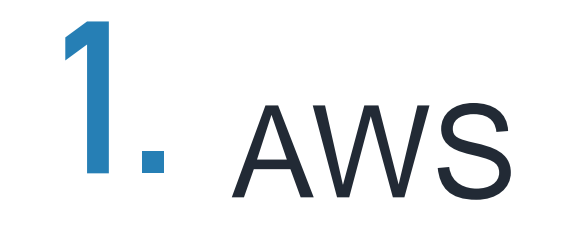

# **2.** MS Azure

**3.** Aliyun

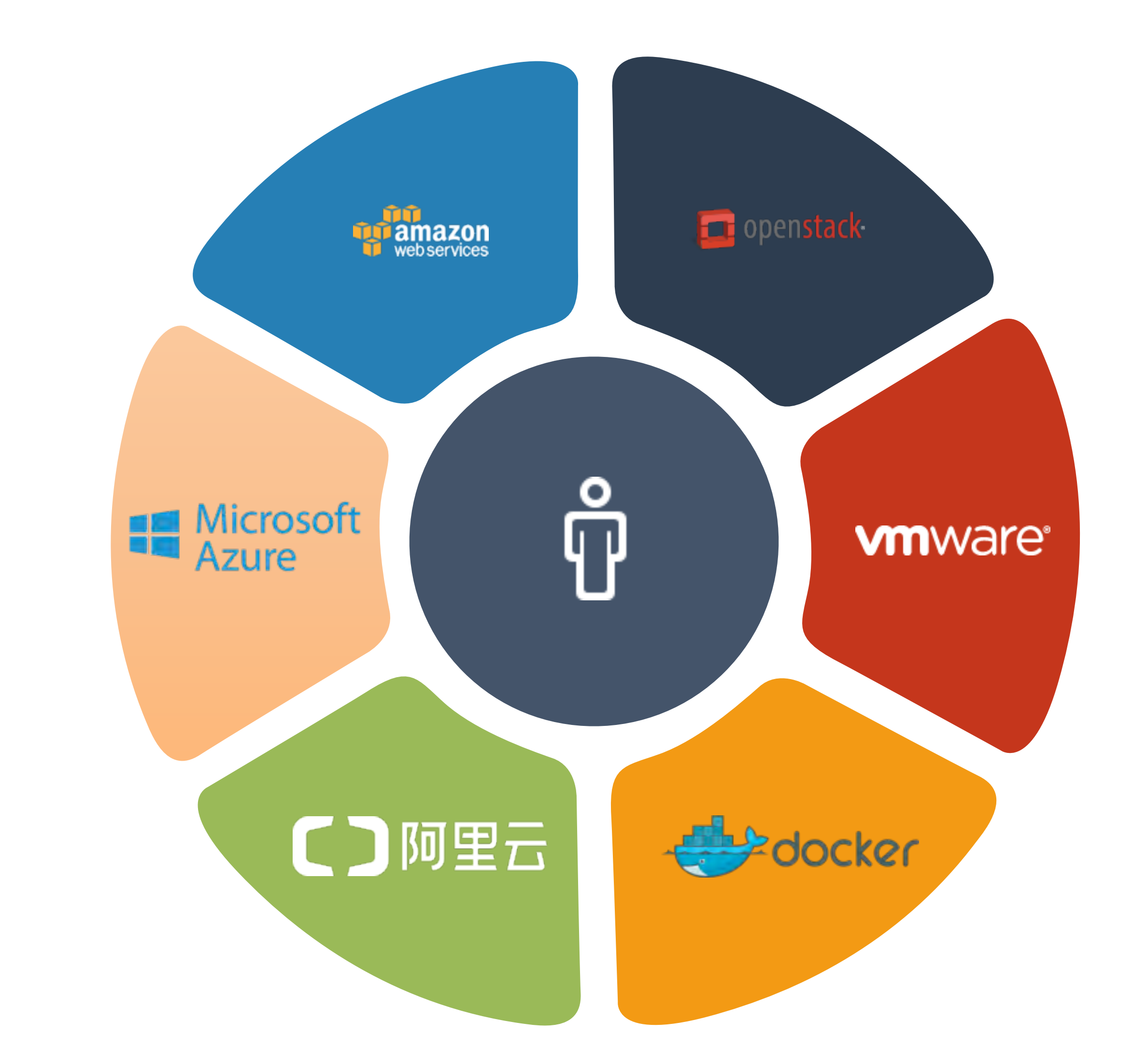

# **4.** OpenStack

**5.** VMware

**6.** Docker

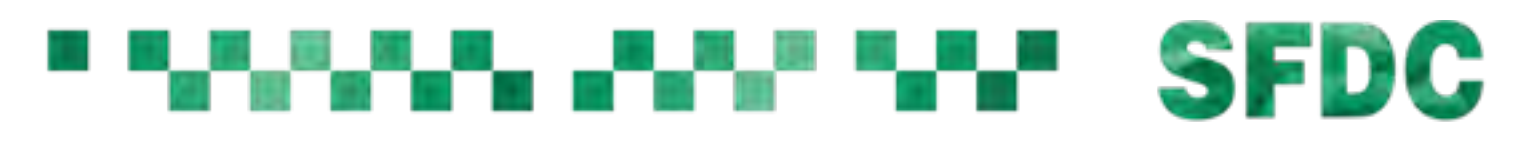

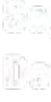

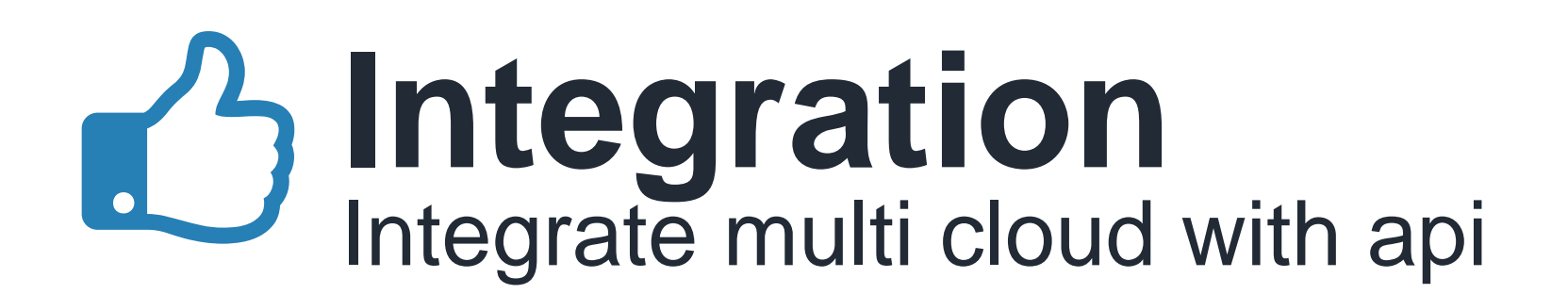

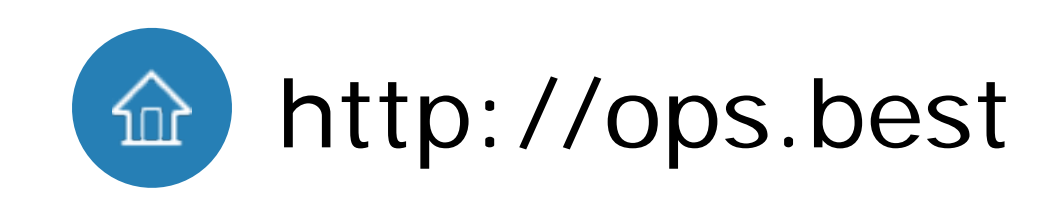

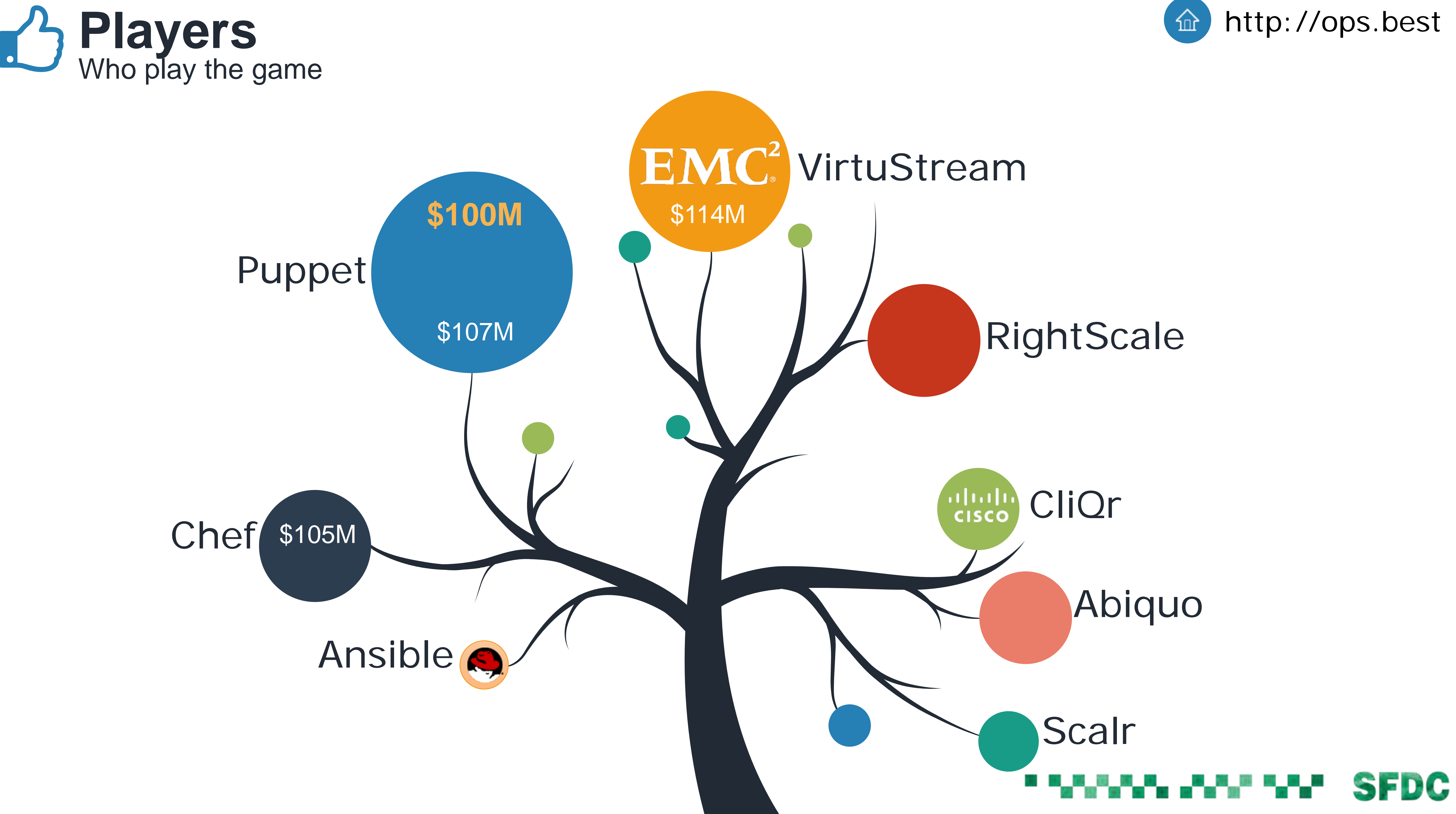

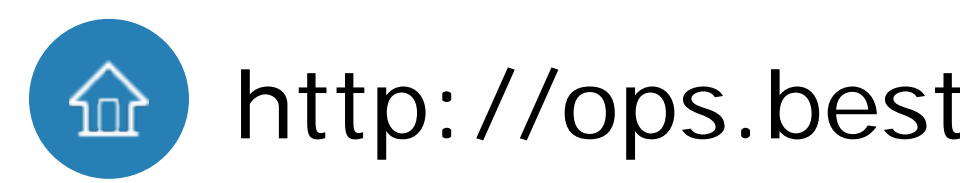

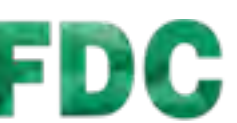

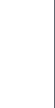

#### **Modeling**

## **Auto Scaling**

#### **Marketplace**

#### **Failover**

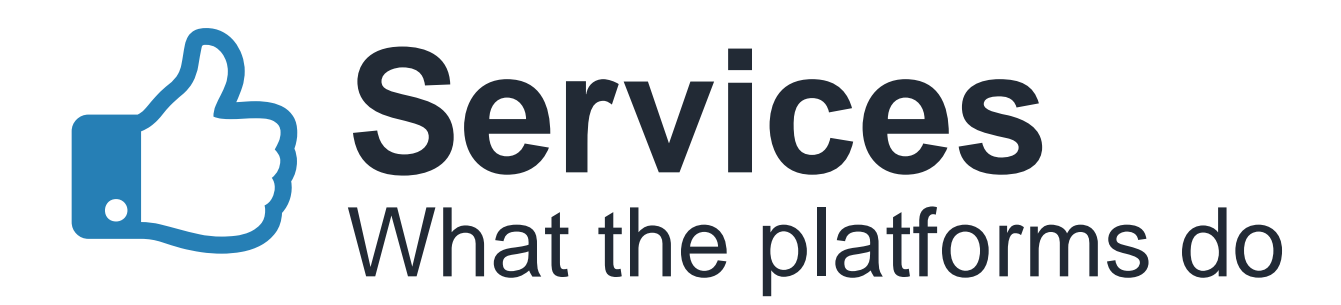

model once deploy anywhere

on-demand purchase

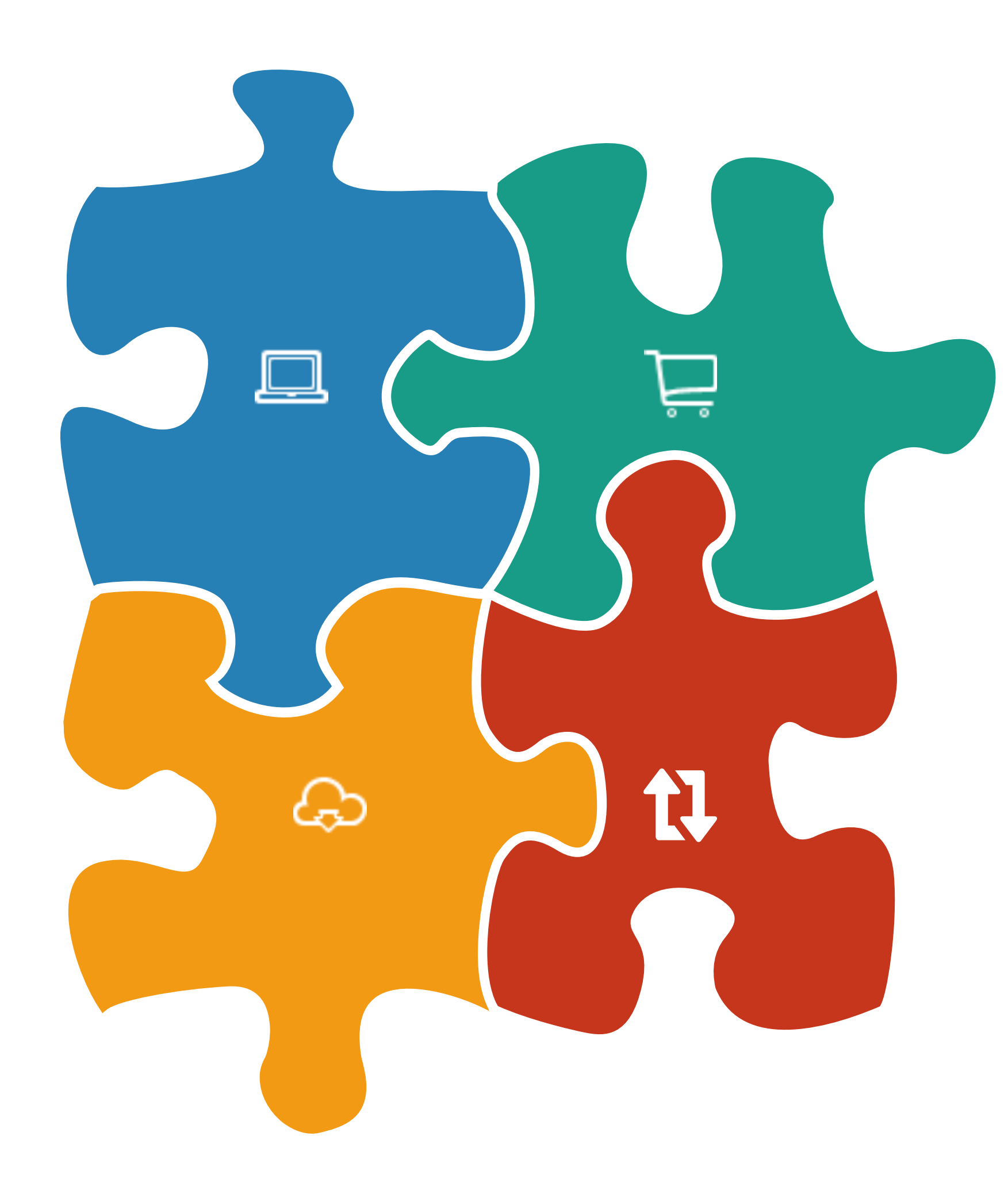

one-click deploy share economy

> cross city extreme fast

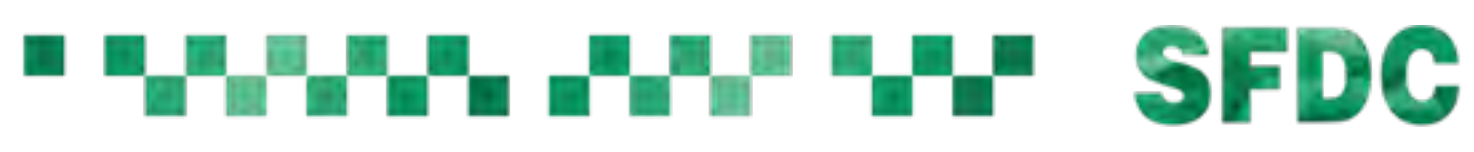

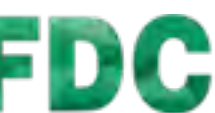

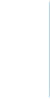

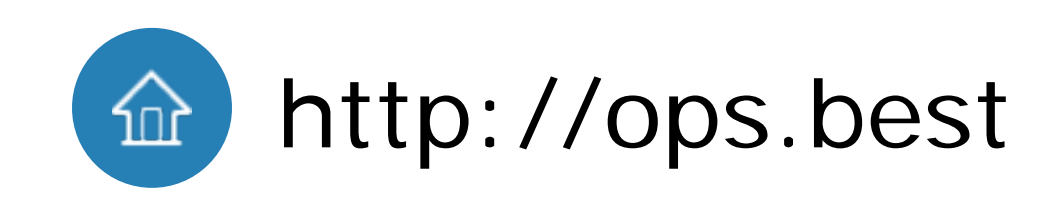

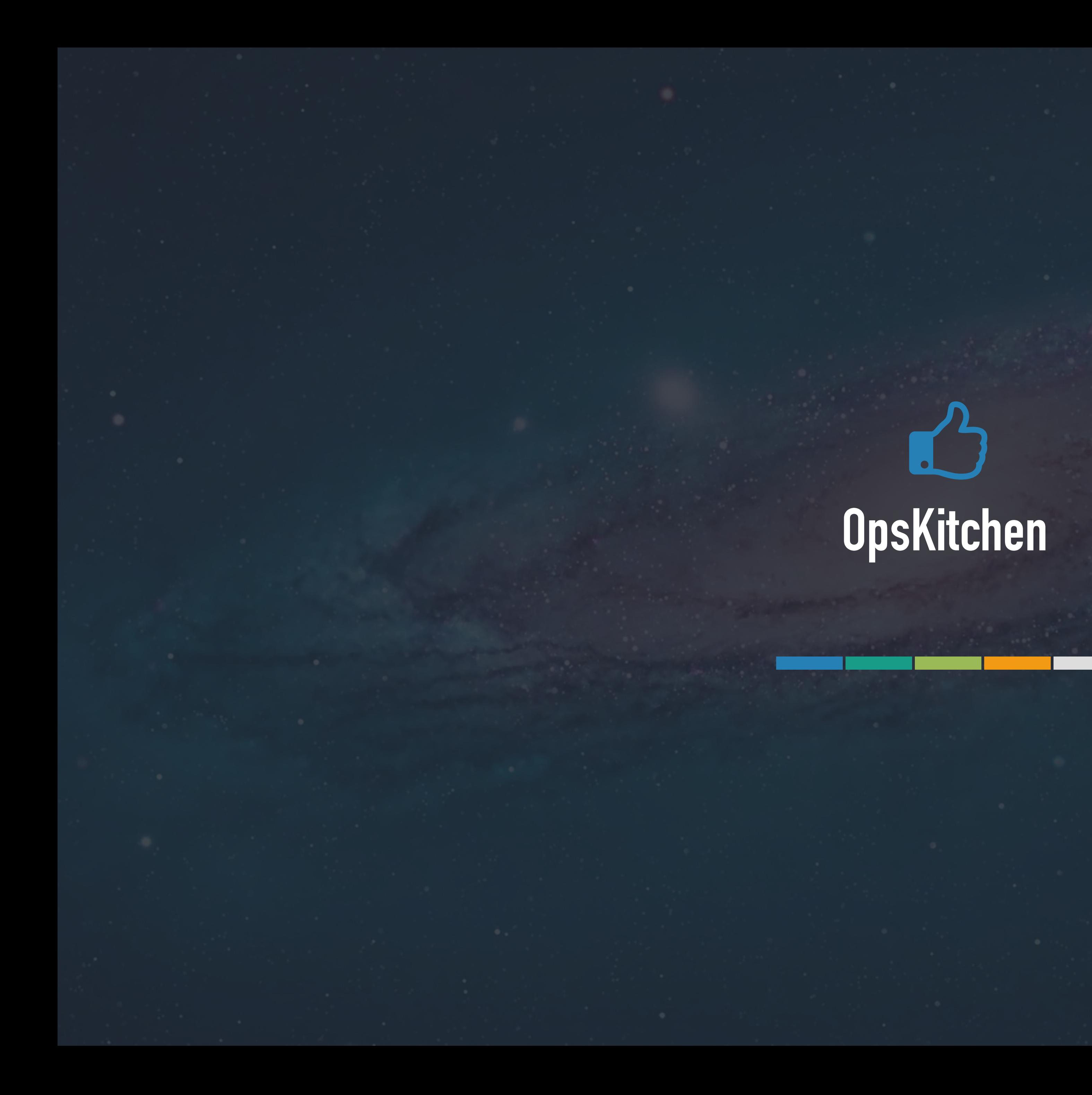

![](_page_24_Picture_1.jpeg)

![](_page_25_Picture_0.jpeg)

![](_page_25_Picture_1.jpeg)

![](_page_25_Picture_2.jpeg)

![](_page_25_Picture_3.jpeg)

![](_page_25_Picture_4.jpeg)

![](_page_25_Picture_5.jpeg)

![](_page_25_Picture_6.jpeg)

![](_page_25_Picture_7.jpeg)

![](_page_25_Picture_8.jpeg)

![](_page_25_Picture_9.jpeg)

![](_page_26_Picture_0.jpeg)

Big Data

![](_page_26_Picture_2.jpeg)

- E-Commerce
- **Collaboration**
- ERP/CRM
- CMS

Generic

![](_page_26_Picture_8.jpeg)

*<u>O* Mattermost</u>

![](_page_26_Picture_10.jpeg)

E **ERPNext** 

![](_page_26_Picture_12.jpeg)

![](_page_26_Picture_13.jpeg)

![](_page_26_Picture_14.jpeg)

![](_page_26_Picture_15.jpeg)

![](_page_26_Picture_16.jpeg)

![](_page_26_Figure_17.jpeg)

![](_page_26_Picture_18.jpeg)

![](_page_26_Picture_19.jpeg)

![](_page_26_Picture_20.jpeg)

![](_page_26_Picture_21.jpeg)

![](_page_26_Picture_22.jpeg)

![](_page_26_Picture_23.jpeg)

![](_page_26_Picture_24.jpeg)

![](_page_26_Picture_25.jpeg)

![](_page_26_Picture_26.jpeg)

![](_page_27_Picture_0.jpeg)

![](_page_27_Picture_1.jpeg)

# segmentfault

![](_page_27_Picture_3.jpeg)

![](_page_27_Picture_4.jpeg)

![](_page_27_Picture_5.jpeg)

![](_page_27_Picture_6.jpeg)

![](_page_27_Picture_7.jpeg)

![](_page_27_Picture_8.jpeg)

1st in the world no programming

![](_page_28_Picture_4.jpeg)

#### **Web Based GUI**

1st in the world 25000+ software

![](_page_28_Picture_7.jpeg)

#### **Software Search Engine**

aliyun, ucloud will increase in high speed

![](_page_28_Picture_10.jpeg)

#### **Multi Cloud**

3rd in the world 20+ critical business app

#### **Marketplace**

1st in the world 420+ api, 100% api based

![](_page_28_Picture_14.jpeg)

2 languages web translator opened

#### "HHHHHHHH"HH SFDC

![](_page_28_Picture_19.jpeg)

![](_page_28_Picture_20.jpeg)

![](_page_28_Picture_21.jpeg)

![](_page_28_Picture_22.jpeg)

![](_page_28_Picture_23.jpeg)

![](_page_28_Picture_24.jpeg)

#### **Internationalization**

![](_page_28_Picture_0.jpeg)

![](_page_28_Figure_1.jpeg)

![](_page_28_Picture_11.jpeg)

![](_page_29_Picture_0.jpeg)

![](_page_29_Picture_1.jpeg)

![](_page_30_Picture_0.jpeg)

![](_page_30_Picture_3.jpeg)

![](_page_30_Picture_4.jpeg)

![](_page_30_Picture_5.jpeg)

![](_page_30_Figure_1.jpeg)

![](_page_30_Picture_2.jpeg)

# **Free the human**

#### **for creative work**

![](_page_31_Picture_5.jpeg)

![](_page_31_Picture_0.jpeg)

![](_page_31_Picture_1.jpeg)

![](_page_31_Picture_2.jpeg)

# Ľ **THE END**Thank you for listening, hope you enjoyed it.